Agriculture et Agriculture and Agroalimentaire Canada Agri-Food Canada

**Compte de stabilisation du revenu net**

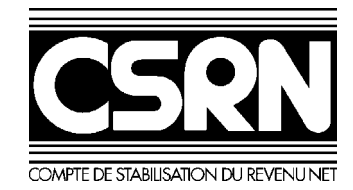

# Formulaire et guide CSRN particulier, catégorie spéciale

# Année de stabilisation 2002

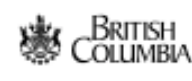

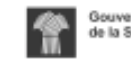

Gouvernement de la Saskatchewan

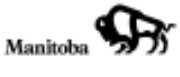

**V** Ontario

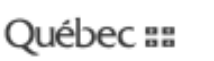

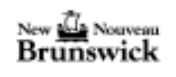

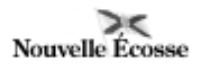

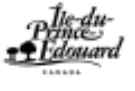

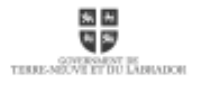

Canadä

© Sa Majesté la Reine du Chef du Canada, 2003

No de cat. A22-296/2-2002F-IN ISBN 0-662-88340-3

# Table des matières

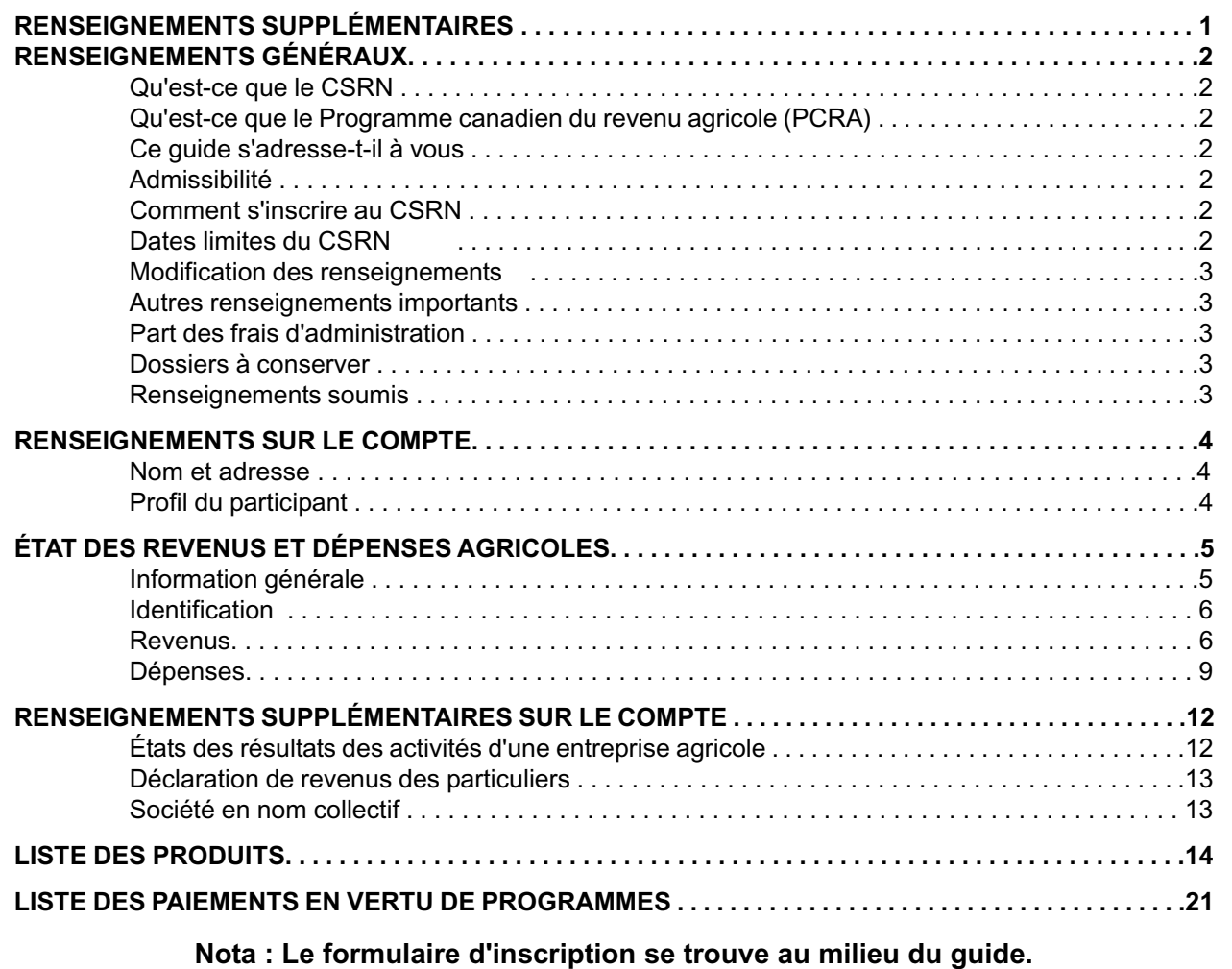

## Renseignements supplémentaires

Le présent guide contient des renseignements généraux qui ne sauraient remplacer la base juridique du programme, à savoir la Loi, son règlement d'application et les accords fédéraux-provinciaux. Pour obtenir de plus amples renseignements au sujet du formulaire d'inscription ou du programme CSRN, veuillez communiquer avec nous par écrit, par téléphone ou par Internet :

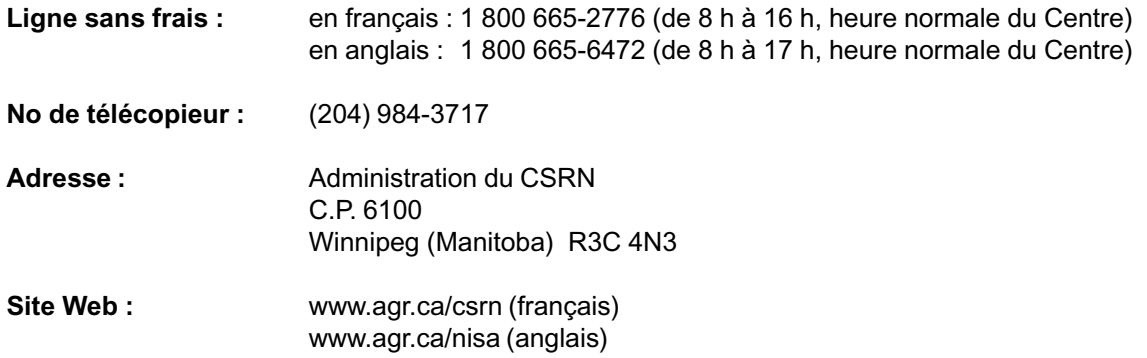

# Renseignements généraux

## Qu'est-ce que le CSRN

Programme à participation facultative, le CSRN a été conçu pour vous aider à accroître la stabilité financière à long terme de votre ferme. Vous pouvez déposer des fonds annuellement dans un compte CSRN personnel et bénéficier de contributions de contrepartie du gouvernement fédéral ou des provinces participant au programme. Vous pouvez retirer des fonds au besoin, en période de faible revenu.

### Qu'est-ce que le Programme canadien du revenu agricole (PCRA)

Le PCRA offre un soutien financier aux personnes qui participent activement à l'agriculture au Canada et qui connaissent des baisses de revenus importantes en raison de circonstances indépendantes de leur volonté. Le programme, qui vise l'ensemble des revenus agricoles, a été conçu pour appuyer et compléter les programmes fédéraux-provinciaux de soutien de revenu existants, comme le CSRN.

Si vous présentez une demande d'indemnité PCRA, les renseignements que vous inscrivez dans l'État A particulier, catégorie spéciale du CSRN serviront aussi à traiter votre demande PCRA.

## Ce guide s'adresse-t-il à vous

Ce guide s'adresse aux :

- fiducies
- non-residents
- Indiens inscrits qui ne présentent pas de déclaration de revenus
- participants décédés (droits ou biens uniquement)

Tous les autres particuliers qui ont déclaré des gains ou des pertes agricoles, y compris des revenus de métayage, devraient utiliser le formulaire et guide conjoint Revenus d'agriculture et le CSRN, qui comprend le formulaire conjoint T-1163. On peut l'obtenir aux bureaux fiscaux ou auprès du CSRN.

## Admissibilité

En règle générale, tout producteur qui déclare des revenus ou des pertes pour son entreprise agricole aux fins de l'impôt sur le revenu peut participer au CSRN. Les propriétaires fonciers qui reçoivent un revenu de location en vertu d'un régime de métayage sont aussi admissibles. Les Indiens inscrits exploitant une entreprise agricole sur une réserve et qui ne produisent pas de déclaration de revenus peuvent également participer au programme; ils sont priés de ne pas tenir compte des mentions faites de l'Agence des douanes et du revenu du Canada dans le présent guide.

## Comment s'inscrire au CSRN

1. Remplissez et envoyez votre demande d'inscription au CSRN (aux soins du **Centre fiscal de Winnipeg, 66, rue Stapon, Winnipeg (MB) R3C 3M2**) au plus tard le 15 juin 2003 afin d'avoir droit aux pleins montants.

2. Le CSRN calculera les montants auxquels vous avez droit et vous fera parvenir un Avis d'options de dépôt/ retrait (AODR).

3. Ouvrez un compte CSRN à une institution financière participante au plus tard à la date indiquée sur l'AODR; si vous omettez de le faire, vous serez jugé inadmissible au programme et vous ne pourrez pas tirer profit des avantages offerts en vertu du programme.

4. Effectuez un dépôt ou demandez un retrait au plus tard à la date indiquée sur l'AODR. Vous devez verser vos dépôts sur votre compte CSRN ouvert dans une institution financière participante. Pour effectuer un dépôt présumé ou pour demander un retrait, remplissez la partie réponse de l'AODR et envoyez-la au CSRN avant la date limite (**C.P. 6100, Winnipeg (MB) R3C 4N3**).

5. Le CSRN traitera votre réponse à l'AODR et vous enverra un Avis de confirmation sur lequel seront inscrites les opérations effectuées sur votre compte CSRN.

## Dates limites du CSRN

• La date limite d'inscription au CSRN (particulier, catégorie spéciale) donnant droit aux pleins montants pour l'année de stabilisation 2002 est le 15 juin 2003 (cachet de la poste faisant foi). Les demandes envoyées après le 15 juin 2003 (cachet de la poste faisant foi) seront acceptées jusqu'au 31 décembre 2003 et feront l'objet d'une réduction mensuelle de 5 % des dépôts maximums autorisés. Aucune demande envoyée après le 31 décembre 2003 (cachet de la poste faisant foi) ne sera acceptée.

• Si vous avez reçu une avance sur retrait pour l'année de stabilisation 2002, vous devez vous inscrire au CSRN pour l'année de stabilisation 2002 au plus tard le 31 décembre 2003 sinon votre compte sera fermé et vous ne pourrez pas participer au programme durant deux ans.

• La date limite pour effectuer des dépôts et des retraits sur votre compte CSRN est le délai le plus long, soit la période allant jusqu'au 31 décembre 2003 ou les soixante (60) jours suivant la date d'émission de l'Avis d'options de dépôt/retrait (AODR).

• **Les participants dont les comptes ont été « gelés » en raison d'une vérification doivent continuer de respecter les dates limites visant l'inscription, les dépôts et la réponse à l'Avis d'options de dépôt/ retrait (AODR).**

*Renseignements généraux /2*

## Modification des renseignements

Un formulaire de Demande de rajustement du CSRN est maintenant disponible pour modifier les renseignements financiers que vous avez déclarés sur votre demande d'inscription. Pour obtenir le formulaire, communiquez avec le CSRN ou consultez le site Web du CSRN à l'adresse inscrite à la page 1 du présent guide. Envoyez le formulaire ou toute correspondance relative au programme à l'Administration du CSRN (C.P. 6100, Winnipeg (MB) R3C 4N3).

## Autres renseignements importants

• Il vous incombe d'envoyer votre demande d'inscription et votre réponse à l'AODR au plus tard á la date limite et de vous assurer que le CSRN les a bien reçues. Le CSRN conseille d'utiliser le courrier recommandé pour garantir la réception de la demande d'inscription et la réponse à l'AODR à son bureau.

• Vous devez présenter une demande dûment remplie chaque année afin de bénéficier des avantages offerts par le programme. Il est possible de ne pas présenter de demande pour une année de stabilisation.Cependant, si vous ne remplissez pas de demande pour l'année de stabilisation suivante au plus tard à la date limite donnant droit aux pleins montants (le 15 juin), votre compte sera automatiquement fermé et le solde vous sera versé en un seul paiement. Les personnes dont la participation a été annulée d'office doivent attendre deux ans avant de redevenir admissibles au programme.

• Vous pouvez quitter volontairement le programme CSRN à tout moment. Si vous le faites, vous pouvez vous y réinscrire à condition d'attendre une année et de verser à votre compte toutes les sommes qui vous auront été payées lorsque vous avez quitté le programme. Autrement, vous devrez attendre deux ans avant de pouvoir vous réinscrire.

• En tant que participant au CSRN, vous êtes tenu de connaître les dates limites et de bien comprendre les politiques du programme. Le Manuel du CSRN, qui contient tous ces renseignements, peut être consulté sur le site Web du CSRN et il est envoyé à toutes les personnes qui en font la demande auprès de l'Administration du CSRN.

## Part des frais d'administration

Les participants au CSRN à titre de particulier doivent verser annuellement une part des frais d'administration de 55 \$. Les participants doivent payer leur part des frais d'administration tant qu'ils ont un compte, même s'ils ne présentent pas de demande. La part des frais d'administration est prélevée automatiquement du compte CSRN. Tous les retraits du Fonds 2 sont imposables. Toutefois, la part des frais d'administration du CSRN constitue une dépense d'entreprise aux fins de l'impôt sur le revenu.

## Dossiers à conserver

À la suite du traitement initial de votre demande d'inscription au CSRN, l'Administration pourrait exiger les documents suivants pour effectuer un examen plus approfondi de votre dossier :

• une copie de votre demande d'inscription au CSRN pour 2002 ainsi que des documents qui s'y rapportent;

• l'État des résultats des activités d'une entreprise agricole envoyé à l'Agence des douanes et du revenu du Canada;

• toutes les pièces justificatives de revenus et de dépenses exigées par l'Agence des douanes et du revenu du Canada.

## Renseignements soumis

C'est en vertu de la *Loi sur la protection du revenu agricole* qu'Agriculture et Agroalimentaire Canada exige les renseignements à fournir dans la demande du CSRN et ses annexes. En présentant une demande d'inscription au CSRN, vous consentez à ce qu'Agriculture et Agroalimentaire Canada partage les renseignements fournis dans votre formulaire avec les ministres provinciaux de l'agriculture et les administrateurs des autres programmes agricoles fédéraux et provinciaux. Ces renseignements sont utilisés à des fins de vérification, d'analyse, d'évaluation, d'élaboration du programme et de paiements d'aide spéciale.

Votre numéro d'assurance sociale (NAS) est demandé en vertu de la *Loi sur la protection du revenu agricole*; l'Administration du CSRN en a besoin pour comparer les données recueillies en vertu de la *Loi de l'impôt sur le revenu*. Vous devez fournir votre NAS pour être admissible au programme. Les sociétés doivent également fournir leur numéro d'entreprise.

Les renseignements personnels sont protégés selon les dispositions de la *Loi sur la protection des renseignements personnels* et consignés dans la banque de renseignements personnels AGR/P-PU-183. Les renseignements sont protégés contre toute divulgation en vertu de l'article 20 de la *Loi sur l'accès à l'information*. Certains renseignements peuvent être accessibles aux termes de *la Loi sur l'accès à l'information*.

# Renseignments sur le compte

## Nom and adresse

• Vérifiez si les renseignements qui figurent sur votre étiquette d'identification préimprimée sont exacts. Si c'est le cas, apposez l'étiquette sur la section « Nom et adresse du participant ». Inscrivez également les numéros de téléphone où l'on peut vous rejoindre le jour et le soir. Si vous n'avez pas reçu d'étiquette ou si les données qui y figurent sont inexactes, vous devez remplir la section « Nom et adresse du participant ».

• Remplissez la case relative à la personne-ressource (p. ex. un comptable) autorisée à fournir des renseignements supplémentaires en votre nom. Veuillez préciser si votre personne-ressource est la même que celle qui était désignée dans votre dernière demande d'inscription au CSRN.

• Les chèques et les renseignements sur le compte tels que l'Avis d'options de dépôt/retrait (AODR), l'Avis de confirmation et l'État de compte annuel vous seront envoyés personnellement.

## Profil du participant

• Inscrivez votre numéro d'identification personnelle (NIP) dans l'espace réservé à cette fin.

• Inscrivez votre numéro d'assurance sociale (NAS) dans l'espace réservé à cette fin. Vous devez fournir votre NAS pour être admissible au programme. Les fiducies doivent inscrire leur numéro d'entreprise attribué par l'Agence des douanes et du revenu du Canada.

• Précisez si vous voulez ouvrir un compte CSRN, ou garder votre compte actuel.

**Pour ouvrir un compte**, vous devez remplir une déclaration de revenus au Canada pour 2002 indiquant les revenus (ou les pertes) de votre entreprise agricole. Les revenus de location en vertu d'un régime de métayage perçus par un propriétaire foncier sont également admissibles au CSRN. Les Indiens inscrits exploitant une entreprises agricole sur une réserve et qui ne produisent pas de déclaration de revenus sont priés de ne pas tenir compte des mentions faites à l'Agence des douanes et du revenu du Canada dans le présent guide et de remplir la demande d'inscription en inscrivant les renseignements sur les revenus et les dépenses habituellement demandés aux fins de l'impôt sur le revenu.

Si vous souhaitez vous inscrire pour la première fois ou vous réinscrire après une période de non-participation, vous devez ouvrir un compte du CSRN dans une institution financière participante au plus tard à la date limite indiquée sur votre Avis d'options de dépôt/retrait pour être admissible aux avantages du programme.

**Pour garder votre compte actuel**, vous devez présenter une demande dûment remplie chaque année, qu'il y ait ou non dépôt ou retrait. Ces renseignements sont nécessaires pour calculer vos ventes nettes admissibles et votre marge brute. Si vous ne présentez pas de demande, nous présumerons que vos ventes nettes admissibles et votre marge brute de cette année sont nulles.

• Précisez à quel titre l'entreprise agricole est exploitée :

**Particulier :** vous êtes l'unique propriétaire de votre entreprise agricole.

**Associé d'une société en nom collectif :** l'entreprise est exploitée avec d'autres associés et :

- les revenus et les dépenses sont déclarés au nom de la société en nom collectif;
- chaque actionnaire déclare sa part de la perte nette ou du revenu net de la société en nom collectif à l'Agence des douanes et du revenu du Canada.

**Fiducie :** l'entreprise agricole est exploitée par une fiducie qui déclare son revenu agricole au moyen de la déclaration de revenus des fiducies. Dans ce cas, il faut présenter une demande du CSRN au nom de la fiducie plutôt qu'au nom de chaque bénéficiaire.

**Membre d'une coopérative :** vous êtes membre d'une entreprise agricole constituée en coopérative qui participe au CSRN.

**Actionnaire d'une société commerciale :** vous détenez des parts d'une entreprise agricole constituée en société commerciale qui participe au CSRN.

**Propriétaire foncier :** vous êtes propriétaire foncier et vous recevez des revenus de location en vertu d'un régime de métayage.

• Inscrivez la province où vous avez poursuivi toutes ou la plupart de vos activités agricoles.

• Si le participant est décédé, précisez la date du décès. Si un revenu ou une perte d'entreprise agricole a été déclaré sur le formulaire de déclaration T1 rempli pour la personne décédée, le formulaire du CSRN doit :

- être rempli au nom du participant décédé, avec la mention « Succession » dans la case réservée au nom et à l'adresse;
- comporter les dépenses et les revenus déclarés sur le formulaire de déclaration T1 rempli pour la personne décédée pour l'année 2002.

Envoyez une copie du certificat de décès et du testament homologué (ou les lettres d'administration testamentaire) à l'Administration du CSRN.

• Si le conjoint survivant (ou une fiducie au nom du conjoint) prend la relève de l'entreprise agricole, celui-ci doit remplir un nouveau formulaire du CSRN :

- en son propre nom ou au nom de la fiducie; - et y inscrire les dépenses et les revenus déclarés sur son formulaire de déclaration T1 pour l'année 2002. • Pour fermer le compte d'un participant décédé ou le transférer au conjoint survivant, vous devez en informer le CSRN par écrit. Joignez à la lettre une copie du certificat de décès et du testament homologué (ou les lettres d'administration testamentaire).

# État des revenus et dépenses agricoles

## Information générale

**Vous devez remplir toutes les sections du formulaire** sauf la section sur les sociétés en nom collectif, à ne remplir que si vous participez par l'entremise d'une société en nom collectif. Le traitement de votre demande sera retardé si vous ne fournissez pas les renseignements nécessaires.

**Si vous possédez une seule exploitation** (une entreprise individuelle ou une société en nom collectif), remplissez l'État A, que vous trouverez au milieu du guide.

**Si vous possédez plusieurs exploitations agricoles** (une entreprise individuelle et une ou plusieurs sociétés en nom collectif), remplissez l'État A pour l'une des exploitations et un État B pour chacune des autres. Envoyez l'ensemble des documents en un seul envoi.

Si vous n'avez pas reçu **d'État B** et **que vous devez en remplir un exemplaire**, appelez sans frais au 1 800 665-2776 (CSRN).

**Associés d'une société en nom collectif :** Chacun des associés participants d'une société en nom collectif doit remplir une demande dans laquelle il :

• déclare 100 % des revenus et des dépenses de la société;

• inscrit la liste des associés ainsi que leur niveau de participation dans la société à la section concernant les sociétés en nom collectif.

#### **Propriétaires fonciers déclarant des revenus de métayage :**

• Si vous tirez des revenus d'un régime de métayage en plus de vos revenus à titre de particulier, combinez les deux types de revenus sur un seul formulaire.

• Associés : si vous tirez des revenus d'un régime de métayage à titre de particulier et non d'associé, remplissez l'État A pour un type d'exploitation et l'État B pour l'autre. Si vous négligez de le faire, la part en pourcentage des revenus déclarés à titre d'associé sera appliquée aux revenus de métayage.

**Inscrivez tous les revenus et dépenses** de votre État des résultats des activités d'une entreprise agricole de 2002, ainsi que leur code de ligne correspondant, sur l'État A ou B. Les codes de ligne qui ne sont pas déjà imprimés sur les formulaires se trouvent dans la Liste des produits et la Liste des paiements en vertu de programmes à la fin du guide.

Méthode de comptabilité

Si vos dossiers financiers et vos états financiers sont fondés sur la comptabilité de caisse et si vous produisez une déclaration en fonction de la comptabilité de caisse pour les besoins de l'Agence des douanes et du revenu du Canada, vous devez également remplir le formulaire du CSRN en fonction de la comptabilité de caisse. Copiez les données relatives à vos revenus et dépenses de votre État des résultats des activités d'une entreprise agricole sur votre demande d'inscription, selon les directives du présent guide.

Si vos dossiers financiers et états financiers sont fondés sur la comptabilité d'exercice (selon les principes comptables généralement reconnus) et si vous produisez une déclaration en fonction de la comptabilité d'exercice pour les besoins de l'Agence des douanes et du revenu du Canada, vous devez également remplir le formulaire du CSRN en fonction de la comptabilité d'exercice. Copiez les données relatives à vos revenus et dépenses de votre État des résultats des activités d'une entreprise agricole sur votre demande d'inscription, selon les directives du présent guide. Vous devez également inscrire la différence entre les stocks d'ouverture et les stocks de fermeture pour chaque élément de revenu et de dépense.

Une fois que vous avez présenté votre demande d'inscription au CSRN selon la comptabilité d'exercice, vous devez continuer à la présenter selon cette méthode de comptabilité jusqu'à la fermeture de votre compte.

**Si vos dossiers financiers sont fondés sur la comptabilité d'exercice** (c.-à-d. journaux, grand livre et grands livres auxiliaires) et si vous produisez une déclaration en fonction de la comptabilité de caisse pour les besoins de l'Agence des douanes et du revenu du Canada, vous pouvez remplir le formulaire du CSRN soit en fonction de la comptabilité de caisse soit en fonction de la comptabilité d'exercice.

• Si vous choisissez de remplir votre formulaire du CSRN en fonction de la comptabilité de caisse, vous devez inscrire la différence entre les sommes d'ouverture et de fermeture des comptes débiteurs, des comptes créditeurs et des dépenses payées d'avance pour chaque élément de revenu et de dépense. Les stocks de début et de fin d'exercice calculés selon la méthode de comptabilité d'exercice ne peuvent pas

*Veuillez arrondir tous les chiffres au dollar le plus près.*

s'appliquer à la comptabilité de caisse. Une feuille de travail permettant de convertir de la comptabilité d'exercice à la comptabilité de caisse peut vous être fournie sur demande. Ce document permet aux participants qui préparent leurs états financiers selon la méthode de la comptabilité d'exercice de calculer la valeur en espèces de leurs revenus et leurs dépenses.

• Si vous choisissez de remplir votre formulaire du CSRN en fonction de la comptabilité d'exercice, vous devez informer le CSRN par écrit que vous changez de méthode.

Une fois que vous êtes passé de la comptabilité de caisse à la comptabilité d'exercice, vous devez continuer à remplir le formulaire du CSRN en fonction de la comptabilité d'exercice tant que vous détenez un compte.

## Identification

• Inscrivez le type d'entreprise agricole que vous exploitez.

• Précisez l'exercice de l'entreprise agricole, en inscrivant l'année, le mois et le jour du début et de la fin de l'année d'imposition. La fin d'exercice 2002 de l'entreprise doit tomber en 2002.

**Associés :** L'exercice financier de la société en nom collectif doit être compris dans celui de chacun des associés.

• Précisez la méthode de comptabilité employée pour les besoins de l'Agence des douanes et du revenu du Canada et du CSRN. Inscrivez l'un des codes suivants :

- 1 si vous utilisez la comptabilité d'exercice aux fins de l'impôt et du CSRN;
- 2 si vous utilisez la comptabilité de caisse aux fins de l'impôt et du CSRN;
- 3 si vous utilisez la comptabilité de caisse aux fins de l'impôt et la comptabilité d'exercice aux fins du CSRN.

• Inscrivez la superficie totale de l'entreprise (cultivée, possédée et louée).

## Revenus

## **VENTES DE PRODUITS ET PAIEMENTS EN VERTU DE PROGRAMMES**

#### *Critères du point de vente*

Les revenus et les dépenses reconnus par l'Agence des douanes et du revenu du Canada pour les besoins du calcul de vos revenus (pertes) agricoles sont aussi reconnus par le CSRN si :

- les produits proviennent de votre exploitation agricole;
- vos produits sont séparés et reconnaissables par rapport aux produits des autres producteurs;
- vous assumez le risque entier associé à vos produits;

• vous avez une facturation ou une opération comptable distincte qui indique clairement la valeur du produit au point de vente et toute déduction de la valeur du produit au point de vente.

### *Ventes de produits admissibles*

• Si les ventes qui figurent sur votre État des résultats des activités d'une entreprise agricole répondent à ces critères, inscrivez sur l'État A ou B le nom de chaque produit, le code de ligne correspondant et le montant de la vente brute. Veuillez consulter la Liste de produits à la page 14 du guide.

#### **Exemple :**

Vos ventes de pommes de terre de semence s'élèvent à 50 000 \$. Vous inscrivez donc :

147 Pommes de terre 50 000 \$

• Si vous utilisez la méthode de comptabilité d'exercice pour les besoins du CSRN, tous les changements apportés aux stocks d'ouverture et de fermeture doivent être affectés aux lignes de code de revenu du produit en question. La valeur des stocks d'ouverture réduit le montant des ventes de produit, alors que la valeur des stocks de fermeture les augmentent. Si vous en êtes à votre première année d'exploitation, vos stocks d'ouverture seront nuls; vous n'aurez donc qu'à faire la somme de vos stocks de fermeture pour établir vos ventes de produit.

## **Exemple :**

Vos ventes de blé s'établissent à 50 000 \$, votre stock d'ouverture de blé est de 20 000 \$ et votre stock de fermeture est de 10 000 \$. Vous inscrivez alors :

056 Ventes de blé 50 000 \$ 056 Stock d'ouverture de blé (20 000 \$) 056 Stock de fermeture de blé 10 000 \$

#### *Rajustements des ventes de produits*

• Si vous recevez un chèque pour la vente de produits admissibles et que le montant du chèque est un montant net, c'est-à-dire après déduction des dépenses comptabilisées dans le calcul du revenu (ou de la perte) agricole, vous devez déclarer comme vente la valeur entière de ces produits.

#### **Exemple :**

Le reçu que vous a remis le transformateur indique que vous avez livré des pommes d'une valeur brute de 10 000 \$, mais vous devez payer 1 000 \$ pour les coûts d'emballage et 500 \$ en droits exigibles par l'office de commercialisation. Le montant net du chèque est donc de 8 500 \$. Vous devez alors déclarer une vente brute de pommes de 10 000 \$ et des dépenses admissibles de 1 500 \$.

• Si les ventes de produits admissibles qui figurent sur votre État des résultats des activités d'une entreprise agricole comprennent des montants comptabilisés dans le calcul du revenu (ou de la perte) agricole et que ces montants ont été engagés après la vente, vous devez rajuster vos ventes de manière à tenir compte de la valeur des produits au moment de leur vente.

### **Exemple :**

Le bon de paiement au comptant que vous avez reçu du responsable du silo indique que vous avez livré du grain d'une valeur brute de 7 000 \$, mais vous devez payer 1 500 \$ pour les frais de transport et 300 \$ pour l'utilisation du silo. Déclarez les ventes brutes de blé comme revenu (ventes de produits agricoles). Vous devez traiter les frais de transport et d'entreposage non pas comme des dépenses admissibles, mais plutôt comme des achats de produits admissibles, puisque vous les avez engagés après avoir livré votre grain au silo. Cette mesure permettra de calculer correctement le montant de vos ventes nettes admissibles. Une fois livré, votre produit ne peut plus être distingué de celui des autres. De plus, vous ne supportez plus les risques rattachés à ce produit.

#### *Paiements en vertu de programmes*

• En vous servant de la Liste des paiements provenant de programmes aux pages 22 et 23, inscrivez le nom et le code du programme et le montant de chaque paiement reçu à titre d'indemnité pour un produit. Inscrivez le montant de chaque paiement dans la même section de l'État A ou B que le produit visé.

• Inscrivez à la ligne 9540, Autres programmes, les paiements en vertu de programmes qui ne figurent pas dans la Liste des paiements en vertu de programmes.

### *Rajustements des paiements en vertu de programmes*

• Si, dans votre État des résultats des activités d'une entreprise agricole, vous avez déclaré des paiements admissibles en vertu de programmes nets des dépenses qui sont reconnues pour les besoins du calcul de votre revenu (perte) agricole, inscrivez le plein montant de ces paiements.

### **Exemple :**

Des primes d'assurance de 2 000 \$ ont été déduites de vos recettes de 6 000 \$, ce qui donne un montant net de 4 000 \$. Inscrivez 6 000 \$ comme paiement provenant d'un programme et 2 000 \$ comme dépense admissible.

### *Programme d'auto-gestion du risque (PAGR)*

• Si vous êtes un producteur de produits d'horticulture légumière et fruitière (sauf les noix et les champignons) de l'Ontario ou un producteur de pommes, de bleuets, de fraises ou de pommes de terre du Nouveau-Brunswick, vous pourriez être admissible à participer au PAGR. Vérifiez la colonne du PAGR dans la liste des produits pour déterminer si vos produits sont admissibles. S'ils le sont, inscrivez le code de produit, le nom du produit et le montant des ventes dans l'État C - État des résultats des activités d'une entreprise agricole pour le programme d'auto-gestion du risque (PAGR) de l'Ontario et du Nouveau-Brunswick. Additionnez vos ventes et inscrivez-en le total à la dernière ligne. Copiez ce total sur la ligne « Total de l'État C PAGR (s'il y a lieu) » de l'État A ou B. Si vous avez besoin d'un État C mais que votre trousse n'en contenait pas, veuillez communiquer avec l'Administration du CSRN.

#### *Revenu de l'engraissement à forfait*

• Dans le cadre du CSRN, les éleveurs qui engraissent à forfait des bovins, des porcs et des ovins ont droit à des dépôts et à des retraits au titre des céréales admissibles qu'ils produisent et utilisent pour l'engraissement à forfait.

- Si vous ventilez vos factures d'engraissement à forfait : - inscrivez les aliments et les suppléments protéiques admissibles comme vente d'aliments préparés en vous servant du code de ligne 243;
	- inscrivez les aliments non admissibles comme vente de produit en vous servant du code de ligne correspondant au produit;
	- inscrivez les autres frais ventilés comme travail à forfait à la ligne 9601.
- Si vous ne ventilez pas vos factures d'engraissement à forfait :
	- inscrivez 50 % de la facture comme vente d'aliments préparés en vous servant du code de ligne 246; - inscrivez les 50 % restants de la facture comme travail à forfait à la ligne 9601.

#### *Région frappée de sécheresse visée par règlement*

• Pour les besoins du CSRN, seules les ventes (recettes) que vous avez déclarées en 2002 seront retenues pour calculer vos ventes nettes admissibles pour l'année de stabilisation 2002.

• Inscrivez les recettes de vos ventes d'animaux reproducteurs à titre de vente de produit en utilisant le code de ligne correspondant au produit. Inscrivez le montant reporté à titre d'achat de produit en utilisant le code de ligne du produit.

#### *Divers*

• **Éleveurs :** inscrivez dans la section des ventes toutes les indemnités d'assurance que vous avez reçues en raison de pertes de bétail.

• Incluez les **revenus provenant de l'usage de produits** dans vos ventes de produits (p. ex. incluez vos revenus se rapportant aux services de pollinisation dans vos ventes d'abeilles, et aux droits de monte dans les ventes de chevaux). Si vous avez utilisé ces services, inscrivez les montants payés comme un achat du produit correspondant.

• **Propriétaires fonciers :** si vous avez déclaré des revenus de métayage à l'Agence des douanes et du revenu du Canada, inscrivez votre part brute des ventes totales sur l'État A ou B en vous servant du code de ligne correspondant au produit.

• **Locataires :** si les ventes brutes que vous avez déclarées à l'Agence des douanes et du revenu du Canada comprennent la part de votre récolte qui revient à votre propriétaire foncier :

- inscrivez comme une vente le montant que vous avez déclaré à l'Agence des douanes et du revenu du Canada;
- inscrivez la part de votre propriétaire comme achat de produits.

• Si vous avez donné un produit à titre de paiement **en nature**, inscrivez la valeur du produit comme s'il s'agissait d'une vente, en vous servant du code de ligne correspondant au produit. Si vous avez effectué le paiement en nature pour régler une dépense agricole, inscrivez également le montant dans la partie des dépenses.

• La partie imposable des **paiements reçus en vertu du CSRN** doit être déclarée comme revenu d'investissement aux fins de l'impôt. Toutefois, si vous avez déclaré ce revenu sur votre État des résultats des activités d'une entreprise agricole, inscrivez le montant à la ligne 9600.

• N'incluez pas les **rajustements d'inventaire pour l'année courante** (obligatoires ou facultatifs) dans les revenus. Vous devez les inscrire aux lignes 9941 et 9942.

• Pour les besoins de l'impôt sur le revenu, les **avances en espèces** sont traitées comme des prêts et ne doivent donc pas être déclarées comme revenus.

• Les opérations donnant lieu à un revenu qui comprennent des **contrats à terme de marchandises** peuvent être inscrites comme des ventes de produits pour les besoins du CSRN si :

- vous avez déclaré les opérations à terme comme revenus (pertes) agricoles dans votre déclaration de revenus;
- l'opération vise un produit agricole primaire issu de votre ferme.

Inscrivez les opérations à terme déclarées sur votre État des résultats des activités d'une entreprise agricole qui répondent aux critères susmentionnés comme suit :

- dans le cas d'opérations à terme déclarées comme montant brut, inscrivez le revenu comme une vente de produit admissible ou non admissible en vous servant du code de ligne du produit. Inscrivez les achats connexes comme achats admissibles ou non admissibles de produits en vous servant du code de ligne du produit;

- dans le cas d'opérations à terme déclarées comme montant net, inscrivez le montant net du gain comme vente admissible ou non admissible de produit en vous servant du code de ligne du produit. Inscrivez le montant net de la perte comme achat admissible ou non admissible de produit en vous servant du code de ligne du produit.

Inscrivez les revenus provenant d'opérations à terme où vous n'avez pas vous-même produit les produits agricoles comme autres revenus agricoles à la ligne 9600. Inscrivez les pertes provenant d'opérations à terme où vous n'avez pas vous-même produit les produits agricoles comme dépenses non admissibles à la ligne 9896.

## **AUTRES REVENUS AGRICOLES**

#### *Ligne 9540, Autres paiements de programmes*

• Inscrivez tous les paiements de programmes qui ne sont pas énumérés dans la Liste des paiements en vertu de programmes, notamment le Programme de rajustement Canada-Manitoba (PRCM) et le Programme de rajustement Canada-Saskatchewan (PRCS).

### *Ligne 9544, Paiement provenant d'un programme d'aide en cas de catastrophe*

• Inscrivez à cette ligne tout paiement provenant du programme d'aide en cas de catastrophe reçu du gouvernement fédéral ou provincial incluant les programmes suivants :

- *Aide en cas de catastrophe liée au revenu agricole (ACRA)* en Saskatchewan, au Manitoba, en Nouvelle-Écosse, à Terre-Neuve et Labrador, au Nouveau-Brunswick et à l' Île-du-Prince-Édouard;

- *Programme canadien du revenu agricole (PCRA)* en Saskatchewan, au Manitoba, en Nouvelle-Écosse, à Terre-Neuve et Labrador, au Nouveau- Brunswick et à l' Île-du-Prince-Édouard;

- *Programme d'assurance pour l'ensemble de l'exploitation (PAEE)* en Colombie-Britannique; - *Programme de soutien du revenu en cas de calamité (PSRC)* en Alberta;

- *Programme de secours global à l'exploitation agricole de l'Ontario (PSGEAO)* et le *Programme ontarien de protection du revenu agricole en cas de catastrophe* en Ontario;

- *Aide en cas de catastrophe liée au revenu agricole* (ACRA) au Québec;

• Si vous avez remboursé un trop-payé reçu de l'un des programmes susmentionnés, inscrivez le montant remboursé à la ligne 9896.

#### *Ligne 9574, Reventes, remises et TPS/TVH sur les dépenses admissibles*

• Inscrivez à cette ligne le total des reventes et des remises déduites des dépenses admissibles (y compris la TPS/TVH), à moins que vous n'ayez déjà déduit ces montants de vos dépenses.

#### *Ligne 9575, Reventes, remises et TPS/TVH sur les dépenses non admissibles et la récupération de la déduction pour amortissement (DPA)*

• Inscrivez à cette ligne le total des ventes et des remises déduites des dépenses non admissibles (y compris la TPS/TVH), à moins que vous n'ayez déjà déduit ces montants de vos dépenses.

## *Ligne 9601, Travail agricole à contrat*

• Inscrivez à cette ligne toutes les sommes que vous avez reçues par suite de travaux agricoles occasionnels comme les travaux à contrat ou à forfait, la récolte, la moisson, l'épandage et la pulvérisation,

l'ensemencement, le séchage, l'emballage, le nettoyage et le traitement de semences.

• N'inscrivez pas les revenus de location de machinerie à cette ligne. Voir la ligne 9614, Location de machinerie.

## *Ligne 9607, Intérêts*

• Inscrivez le total des intérêts déclarés comme revenus de votre entreprise agricole à des fins d'imposition.

### *Ligne 9611, Camionnage (lié à l'agriculture seulement)*

• Inscrivez le total des sommes que vous avez reçues pour le camionnage et déclarées comme revenus à des fins d'imposition.

## *Ligne 9612, Reventes de produits achetés*

• Inscrivez les ventes de produits que vous n'avez pas vous-même produits (c.-à-d. ceux que vous avez achetés pour les revendre).

• Incrivez les achats correspondants à la ligne 9827.

## *Ligne 9613, Contrat-location (gaz, puits de pétrole, baux de surface, etc.)*

• Inscrivez les sommes que vous avez reçues comme loyer pour la prospection de pétrole ou de gaz naturel. Ces sommes peuvent être considérées comme un revenu ou des rentrées de capital.

## *Ligne 9614, Louage de machinerie*

• Inscrivez le total que vous avez reçu de la location de votre machinerie agricole.

## *Ligne 9600, Autres revenus (précisez)*

• Indiquez le total des revenus agricoles que vous avez reçus et qui ne sont pas identifiés sur une autre ligne à la ligne 9600. Ensuite, inscrivez les différents genres de revenus sur les lignes qui suivent. Vous nous permettrez ainsi de traiter au plus tôt votre formulaire.

• Inscrivez tout autre revenu agricole qui ne se rapporte pas aux produits.

## Dépenses

Aux fin du CSRN, les dépenses se divisent en trois catégories :

- les achats de produits et les remboursements de paiements provenant de programmes;
- les dépenses admissibles;
- les dépenses non admissibles.

Ces renseignements servent à calculer le montant des dépôts et des retraits du CSRN.

## **ACHATS DE PRODUITS ET REMBOURSEMENTS**

À l'aide de la Liste des produits à la page 14, inscrivez le nom de chaque produit acheté (quel que soit le stade de maturité), le code de ligne correspondant et le montant versé. Sont visés les semences, les plantes, les greffons, le bétail et les produits vendables. Les producteurs de pommes, p. ex., doivent déclarer les achats de pommiers en se servant du code de ligne des pommes.

**Si vous êtes producteur de l'Ontario ou du Nouveau-Brunswick**, consultez la colonne du PAGR dans la liste des produits pour voir si vos produits sont admissibles. Pour les produits admissibles, inscrivez le code, le nom du produit et le montant des achats sur l'État C - Programme d'auto-gestion du risque de l'Ontario et du Nouveau-Brunswick. Additionnez vos achats et inscrivez-en le total à la ligne « Total de l'état C PAGR (s'il y a lieu) » sur l'État A ou B.

### *Exploitants de parcs d'engraissement et éleveurs achetant des aliments préparés*

• Si vos factures d'aliments préparés et de compléments protéiques sont ventilées :

- inscrivez les aliments et les compléments protéiques admissibles comme achat d'aliments préparés à la ligne 046:
- inscrivez les aliments non admissibles comme achat de produit en vous servant du code de ligne correspondant au produit;
- inscrivez les autres frais ventilés comme dépense admissible à la ligne 9714.
- Si vos factures d'aliments préparés et de compléments protéiques ne sont pas ventilées :

- inscrivez 65 % du montant comme achat d'aliments préparés à la ligne 046;

- inscrivez les 35 % restants du montant comme dépense admissible à la ligne 9830.

## *Éleveurs ayant recours à l'engraissement à forfait*

- Si vos factures sont ventilées :
	- inscrivez les aliments et les compléments protéiques admissibles comme achat d'aliments préparés à la ligne 046:

- inscrivez les aliments non admissibles comme achat de produit en vous servant du code de ligne correspondant au produit;

- inscrivez les autres frais ventilés comme dépense admissible à la ligne 9714.

• Si vos factures ne sont pas ventilées : - inscrivez 50 % du montant comme achat d'aliments préparés à la ligne 046;

- inscrivez les 50 % restants comme dépense admis sible à la ligne 9831.

### *Fermes d'élevage d'animaux à fourrure achetant des aliments préparés*

• Inscrivez le montant de vos achats d'aliments préparés à la ligne 046. Indiquez le moins élevé des montants suivants :

- le total des achats d'aliments préparés et de compléments protéiques, lorsque les composants sont ventilés sur vos factures;
- 20 % du total de vos achats d'aliments préparés et de compléments protéiques.

Déclarez le solde comme un achat de produit non admissible en vous servant du code de ligne 310.

## *Divers*

• Inscrivez les **remboursements de paiements en vertu d'un programme** comme des achats en vous servant du code de ligne correspondant au programme.

• Inscrivez les **créances irrécouvrables** relatives à des ventes de produits (admissibles ou non admissibles) comme des achats de produits en utilisant le code de ligne du produit.

• **Locataires :** si les ventes brutes que vous avez déclarées à l'Agence des douanes et du revenu du Canada comprennent la part revenant à votre propriétaire, vous devez déclarer cette part comme achat de produit.

• **Propriétaires fonciers :** ne déclarez que votre part des produits achetés.

• Si vous avez reçu un produit d'un tiers en guise de **paiement en nature**, inscrivez-en la valeur comme dépense admissible ou non admissible en utilisant le code de ligne de la dépense en question. Si vous avez vendu ce produit, inscrivez le montant de la vente comme autre revenu agricole à la ligne 9600.

## **DÉPENSES ADMISSIBLES**

• **Propriétaires fonciers :** Déclarez uniquement votre part des dépenses admissibles sur l'État A ou B.

• Si vous utilisez la **méthode de comptabilité d'exercice** pour les besoins du CSRN, tous les changements apportés aux stocks d'ouverture et de fermeture doivent être affectés aux lignes de code de revenu du produit en question. La valeur des stocks d'ouverture réduit le montant des ventes de produit, alors que la valeur des stocks de fermeture les augmentent. Si vous en êtes à votre première année d'exploitation, vos stocks d'ouverture seront nuls; vous n'aurez donc qu'à faire la somme de vos stocks de fermeture pour établir vos ventes de produit.

**Exemple :** Vous avez acheté 100 000 \$ d'engrais, votre stock d'ouverture d'engrais est de 30 000 \$ et votre stock de fermeture est de 10 000 \$. Inscrivez la diminution du stock d'engrais de 20 000 \$ de la façon suivante :

9662 Engrais et chaux120 000 \$

#### *Ligne 9663, Pesticides*

- Inscrivez les achats de pesticides et de produits chimiques.
- Inscrivez le traitement des semences à titre de dépense admissible si le montant correspondant est ventilé sur les factures originales d'achat de semences. Sinon, incluez-le dans les achats de produits.

### *Ligne 9665, Primes d'assurance-récolte*

• Inscrivez le montant des primes payées à un programme d'assurance-récolte.

#### *Ligne 9713, Honoraires de vétérinaire, médicaments et frais d'insémination artificielle*

• Inscrivez le total des honoraires de vétérinaire, des frais de médicaments pour animaux et des droits de monte. Ces frais comprennent notamment les coûts d'insémination artificielle, de transplantation d'embryon, d'épreuve vétérinaire ou de stérilisation.

## *Ligne 9714, Minéraux et sel*

• Inscrivez les achats de minéraux, de sel, de vitamines et de prémélanges (constitués principalement de minéraux et de vitamines).

## *Ligne 9798, Travail agricole à contrat*

• Inscrivez les montants payés à des entreprises agricoles pour des travaux à forfait et à contrat comme le moissonnage, la pulvérisation et le nettoyage des semences.

• Inscrivez le nettoyage des semences à titre de dépense admissible si le montant correspondant est ventilé sur les factures originales des achats de semences. Sinon, incluez-le dans les achats de produits.

#### *Ligne 9804, Autres assurances*

• Inscrivez le montant des primes payées pour assurer contre l'endommagement des bâtiments et de l'équipement (à l'exception de la machinerie et des véhicules à moteur) ainsi que la perturbation des activités de votre entreprise agricole.

### *Ligne 9815, Salaires versés à des personnes sans lien de dépendance*

• Inscrivez le total des salaires versés, à l'exclusion de ceux que reçoivent les actionnaires, les membres, leurs conjoints et les personnes à leur charge (dans le cas des sociétés en nom collectif : associés, conjoints et personnes à charge). Inscrivez le total des salaires versés aux personnes à charge à la ligne 9816 et le total du salaire versé à son conjoint à la ligne 9828.

• Incluez la contribution de l'employeur au titre du Régime de pensions du Canada, du Régime des rentes du Québec et de l'assurance-chômage pour les salaires versés sans lien de dépendance.

## *Ligne 9897, Autres (précisez)*

• Seules les dépenses les plus courantes sont mentionnées dans le formulaire. Si vous avez d'autres dépenses agricoles qui sont admissibles mais que le formulaire ne mentionne pas, inscrivez-en le total à la ligne 9897 et les détails sur les lignes qui suivent. Comptez ici les autres dépenses d'exploitation ou facteurs de production qui servent à produire vos produits agricoles.

## **DÉPENSES NON ADMISSIBLES**

• **Propriétaires fonciers** - Déclarez uniquement votre part des dépenses non admissibles sur l'État A ou B.

#### *Ligne 9827, Achats de produits revendus*

• Inscrivez ici le montant total des produits que vous avez achetés en vue de les revendre et que vous avez revendus.

• Inscrivez les achats de produits destinés à la revente à la ligne 9612.

#### *Ligne 9937, Total des rajustements obligatoires d'inventaire - exercice précédent*

• Inscrivez tous les rajustements obligatoires d'inventaire des années précédentes que vous avez déclarés sur votre État des résultats des activités d'une entreprise agricole.

• N'inscrivez pas la valeur des inventaires d'exercice sur cette ligne (pour de plus amples renseignements sur l'inscription des inventaires d'exercice, veuillez consulter la section Méthode de comptabilité à la page 5 et les exemples portant sur la méthode de comptabilité d'exercice aux pages 6 et 10).

### *Ligne 9938, Total des rajustements facultatifs d'inventaire - exercice précédent*

• Inscrivez tous les rajustements facultatifs d'inventaire des exercices précédents que vous avez déclarés sur votre État des résultats des activités d'une entreprise agricole.

• N'inscrivez pas la valeur des inventaires d'exercice sur cette ligne (pour de plus amples renseignements sur l'inscription des inventaires d'exercice, veuillez consulter la section Méthode de comptabilité à la page 5 et les exemples portant sur la méthode de comptabilité d'exercice aux pages 6 et 10).

### *Ligne 9896, Autres (précisez)*

• Seules les dépenses les plus courantes sont mentionnées dans le formulaire. Si vous avez d'autres dépenses agricoles non admissibles aux fins du CSRN que le formulaire ne mentionne pas, inscrivez-en le total à la ligne 9896 et les détails sur les lignes qui suivent.

• Inscrivez les pertes créées par un contrat à terme qui se rapporte à un produit non issu de votre entreprise agricole.

• Inscrivez tout remboursement de trop-payé reçu d'un programme d'aide en cas de catastrophe inscrit à la ligne 9544.

## Renseignements supplémentaires sur le compte

Les renseignements tirés des sections « État des résultats des activités d'une entreprise agricole » et « Renseignements de la déclaration de revenus des particuliers » du formulaire servent à calculer le montant de votre retrait autorisé et à rapprocher les données de votre demande d'inscription au CSRN et celles déclarées sur le formulaire de l'Agence des douanes et du revenu du Canada. Vous êtes tenu de remplir ces sections.

## **ÉTATS DES RÉSULTATS DES ACTIVITÉS D'UNE ENTREPRISE AGRICOLE**

Servez-vous de l'État des résultats des activités d'une entreprise agricole pour remplir les sections qui suivent.

#### *Ligne 9959, Revenu agricole brut*

• Inscrivez le revenu agricole brut que vous avez déclaré sur votre État des résultats des activités d'une entreprise agricole.

#### *Ligne 9968, Total des dépenses agricoles*

• Inscrivez le total des dépenses agricoles que vous avez déclarées sur votre État des résultats des activités d'une entreprise agricole.

### *Ligne 9969, Revenu net (perte nette) agricole avant rajustements*

• Inscrivez le revenu agricole net (la perte nette) avant rajustements que vous avez déclaré sur votre État des résultats des activités d'une entreprise agricole.

#### *Ligne 9941, Rajustement facultatif d'inventaire exercice courant*

• Inscrivez tous les rajustements facultatifs d'inventaire de l'exercice courant que vous avez déclarés sur votre État des résultats des activités d'une entreprise agricole.

• Le rajustement facultatif d'inventaire s'applique seulement si vous utilisez la méthode de comptabilité de caisse aux fins de l'impôt sur le revenu. Si vous utilisez la méthode de comptabilité d'exercice aux fins du CSRN, mais la méthode de comptabilité de caisse aux fins de l'impôt, n'incluez pas sur cette ligne la valeur de vos inventaires qui figure dans vos états financiers. Pour plus de renseignements, voir la page 5, Méthode de comptabilité.

### *Ligne 9942, Rajustement obligatoire d'inventaire exercice courant*

• Inscrivez tous les rajustements obligatoires d'inventaire de l'exercice courant que vous avez déclarés sur votre État des résultats des activités d'une entreprise agricole.

• Le rajustement obligatoire de l'inventaire s'applique seulement si vous utilisez la méthode de comptabilité de caisse aux fins de l'impôt sur le revenu. Si vous utilisez la méthode de comptabilité d'exercice aux fins du CSRN et la méthode de comptabilité de caisse aux fins de l'impôt, n'incluez pas sur cette ligne la valeur de vos inventaires qui figure dans vos états financiers. Pour plus de renseignements, voir la page 5, Méthode de comptabilité.

#### *Ligne 9944, Revenu net (perte nette) agricole après rajustement*

• Inscrivez le revenu agricole net (la perte nette) après rajustement que vous avez déclaré sur votre État des résultats des activités d'une entreprise agricole.

## *Ligne 9946, Revenu net (perte nette) agricole*

• Inscrivez le revenu agricole net (la perte nette) que vous avez déclaré sur votre État des résultats des activités d'une entreprise agricole.

## **DÉCLARATION DE REVENUS DES PARTICULIERS**

Servez-vous de votre déclaration de revenus de particulier pour remplir les sections qui suivent. Si vous êtes un Indien inscrit et que vous ne produisez pas de déclaration de revenus, remplissez la présente section à l'aide de vos dossiers.

## *Ligne 840, Revenu net - participant*

• Inscrivez le revenu net qui figure à la ligne 236 de votre déclaration de revenus des particuliers T1. Les fiducies doivent déclarer leur revenu net avant déboursements.

• Si le montant à la ligne 236 est nul parce que votre revenu net est négatif, faites le calcul et inscrivez le montant négatif.

## *Ligne 9964, Revenu net - conjoint*

• Inscrivez le revenu net qui figure à la ligne 236 de la déclaration de revenus des particuliers T1 de votre conjoint.

• Si le montant à la ligne 236 est nul parce que le revenu net de votre conjoint est négatif, faites le calcul et inscrivez le montant négatif.

• Si votre conjoint n'a pas de revenu net ou si vous avez des personnes à charge mais pas de conjoint, inscrivez « zéro » sur cette ligne.

### *Ligne 9965, Gain en capital imposable réalisé par suite d'une saisie ou d'une vente forcée de terres agricoles - participant*

• Inscrivez la portion de tout gain en capital imposable provenant d'une saisie ou d'une vente forcée de terres agricoles, telle qu'elle figure dans votre déclaration de revenus des particuliers T1.

### *Ligne 9966, Gain en capital imposable réalisé par suite d'une saisie ou d'une vente forcée de terres agricoles - conjoint*

• Inscrivez la portion de tout gain en capital imposable provenant d'une saisie ou d'une vente forcée de terres agricoles, telle qu'elle figure dans la déclaration de revenus des particuliers T1 de votre conjoint.

## **SOCIÉTÉS EN NOM COLLECTIF**

Ne remplissez cette section que si l'exploitation est une société en nom collectif.

### *Nom de la société*

• Inscrivez le nom de la société.

### *Noms des associés*

• Inscrivez le nom de chaque associé (particulier, société commerciale ou coopérative), celui du participant en premier.

• Si une autre société en nom collectif est une associée, inscrivez les noms de tous ses propres associés.

## *Part en pourcentage (%)*

• Inscrivez en pourcentage la part que possède chaque associé de la société en nom collectif, selon la répartition du revenu net (de la perte nette) de cette dernière déclaré à l'Agence des douanes et du revenu du Canada, sauf :

- si des intérêts ont été versés sur le capital de l'associé;

- si des salaires ont été versés aux associés.

Dans ces cas, abstenez-vous de comptabiliser ces montants dans le calcul de la part des différents associés.

• Si une autre société en nom collectif a des intérêts dans la société, calculez également la participation de ses différents associés.

**Exemple :** Si la société en nom collectif Claude et Marie Simard (participation à parts égales) possède 60 % de la société en nom collectif Ciel Bleu, Claude et Marie Simard possèdent donc chacun une participation directe de 30 % dans Ciel Bleu.

## *No d'assurance sociale (NAS), no d'entreprise (NE)*

• Inscrivez le numéro d'assurance sociale (NAS) de chacun des associés.

• Inscrivez le numéro d'entreprise (NE) des associés constitués en société commerciale ou en coopérative, s'il y a lieu.

Admissible **Non admissible** 

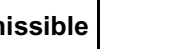

#### **Remarque**

Veuillez communiquer avec l'Administration du CSRN pour obtenir des renseignements au sujet de produits qui ne sont pas inclus dans cette liste. Pour plus de renseignements sur le programme PAGR de l'Ontario et du Nouveau-Brunswick, lisez la page 7.

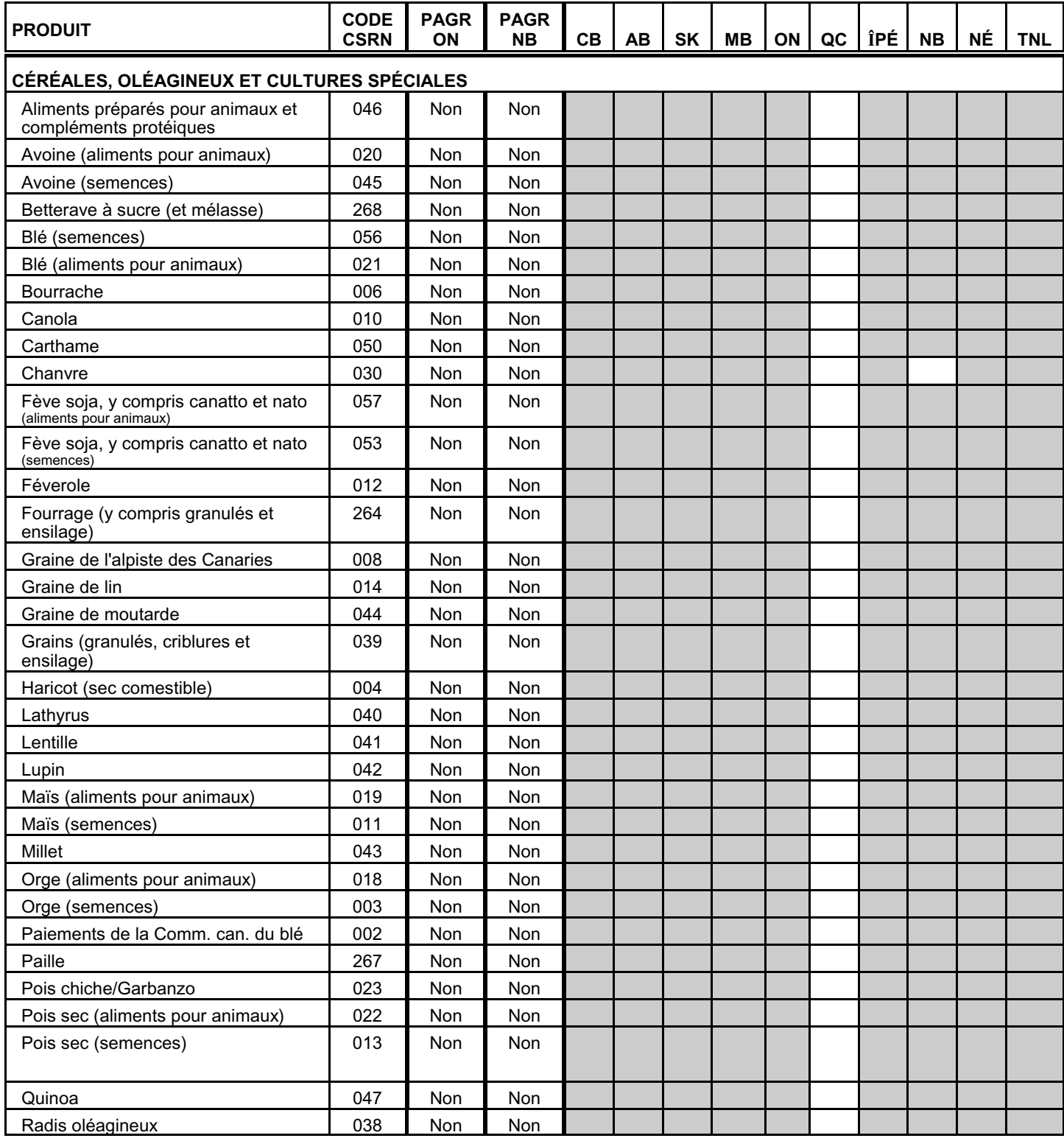

*Liste de produits et paiements /14*

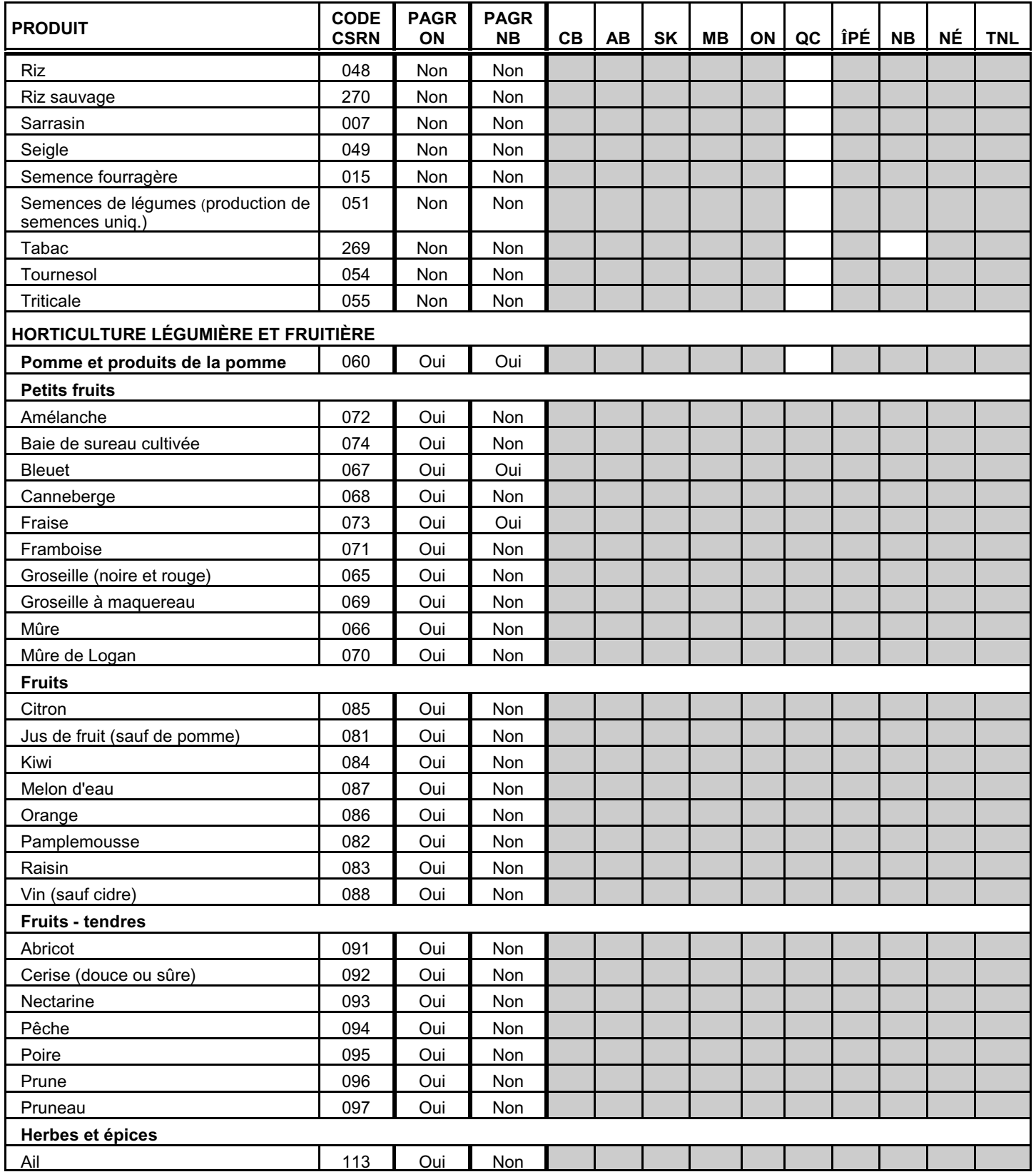

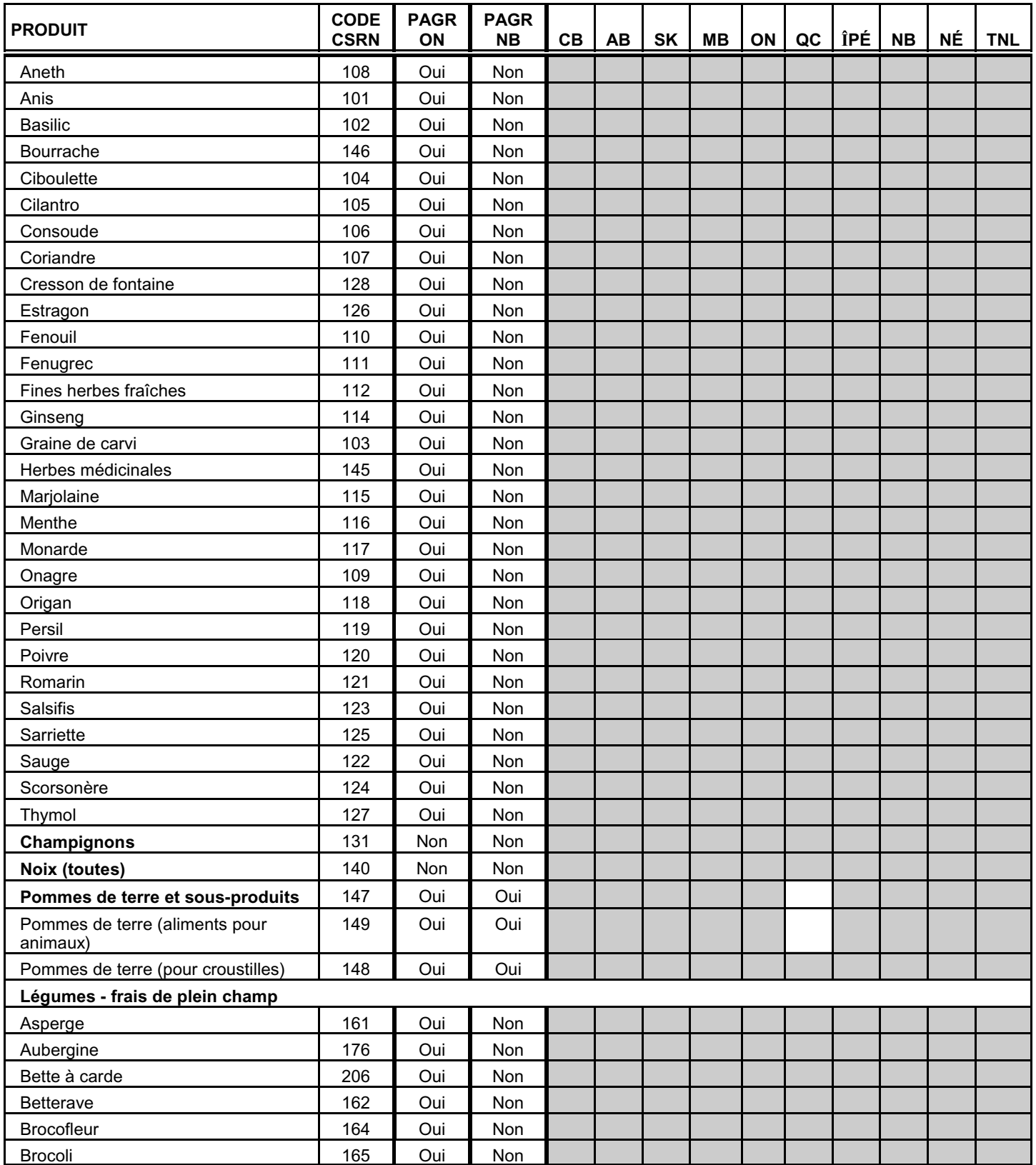

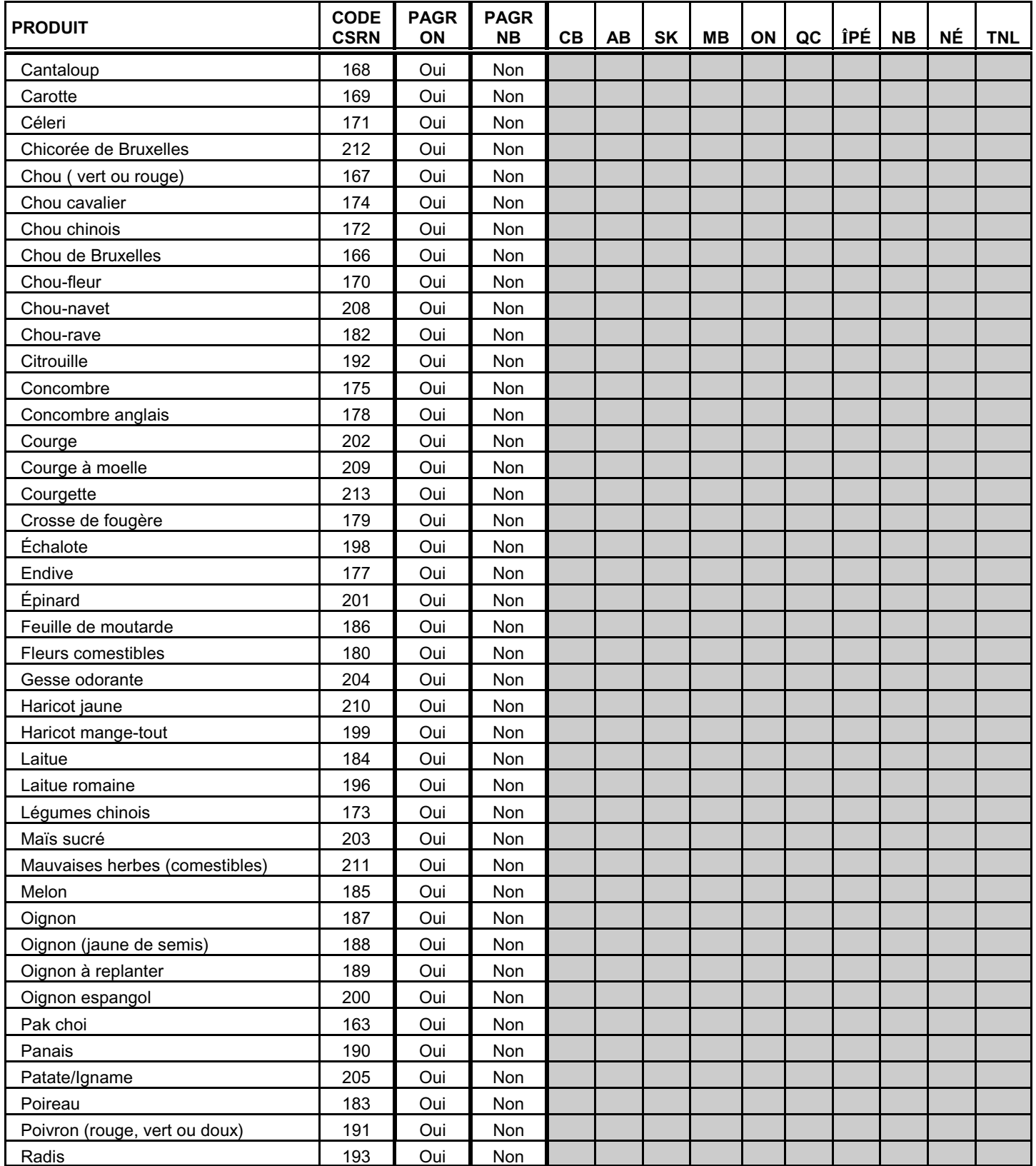

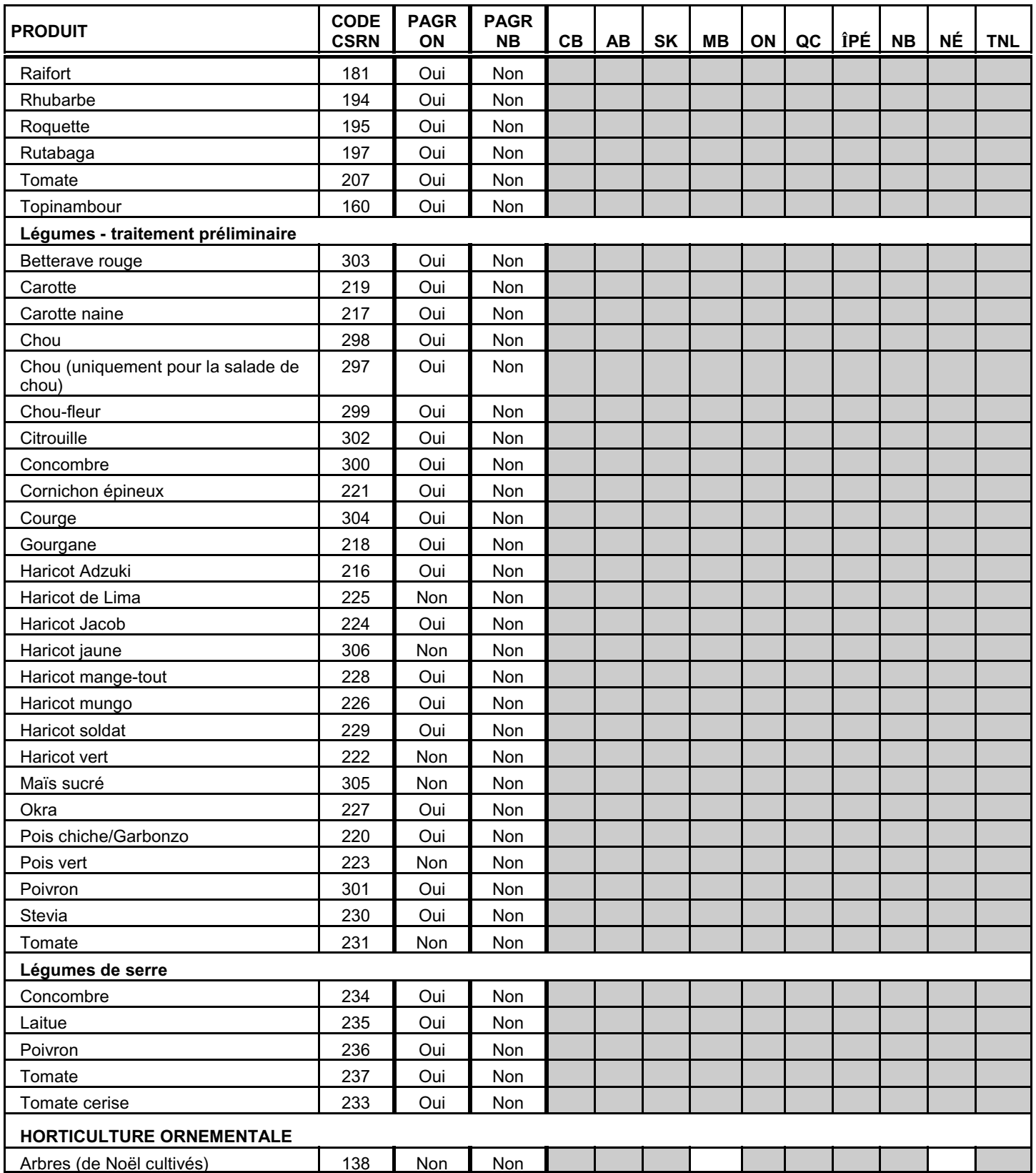

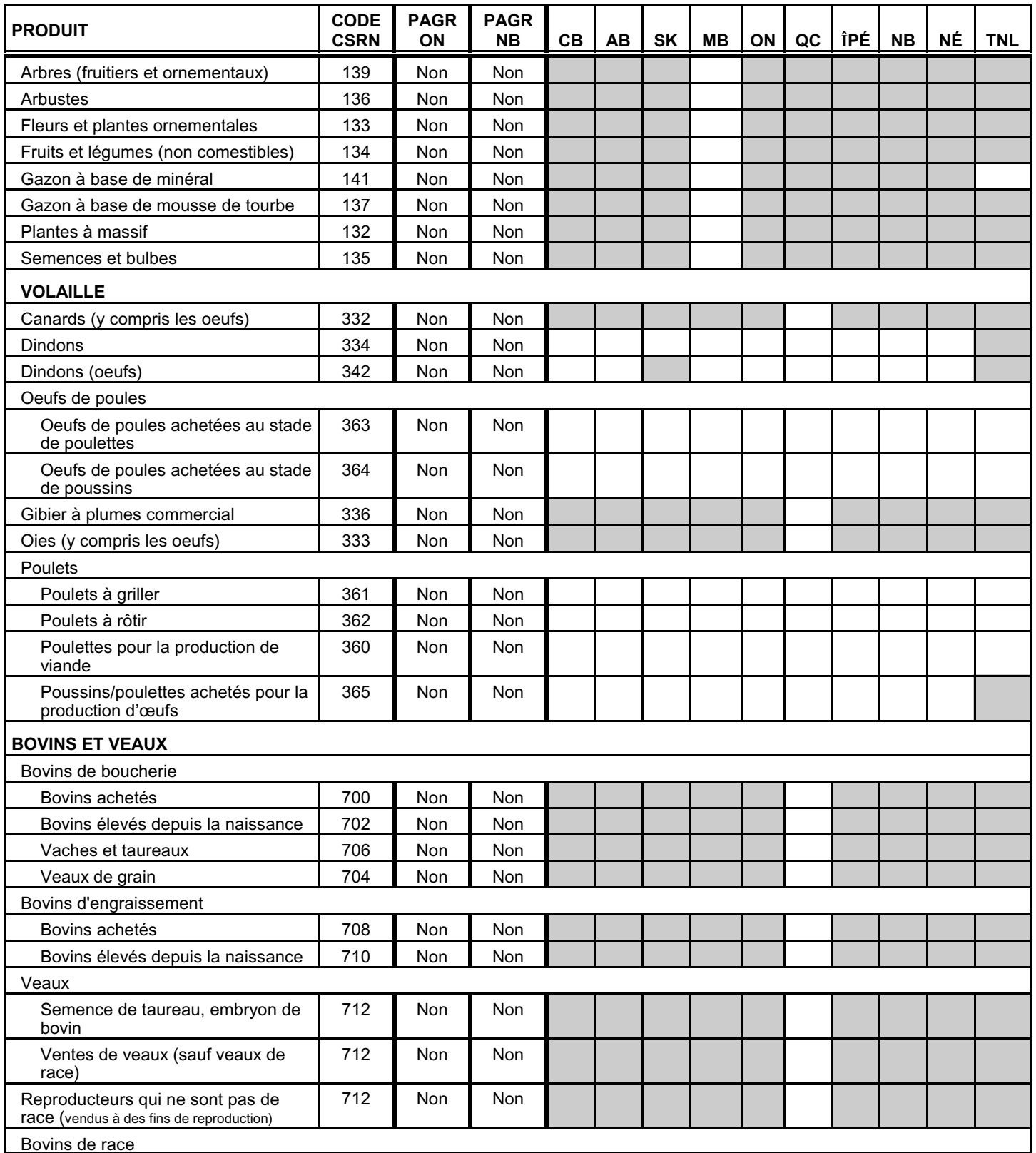

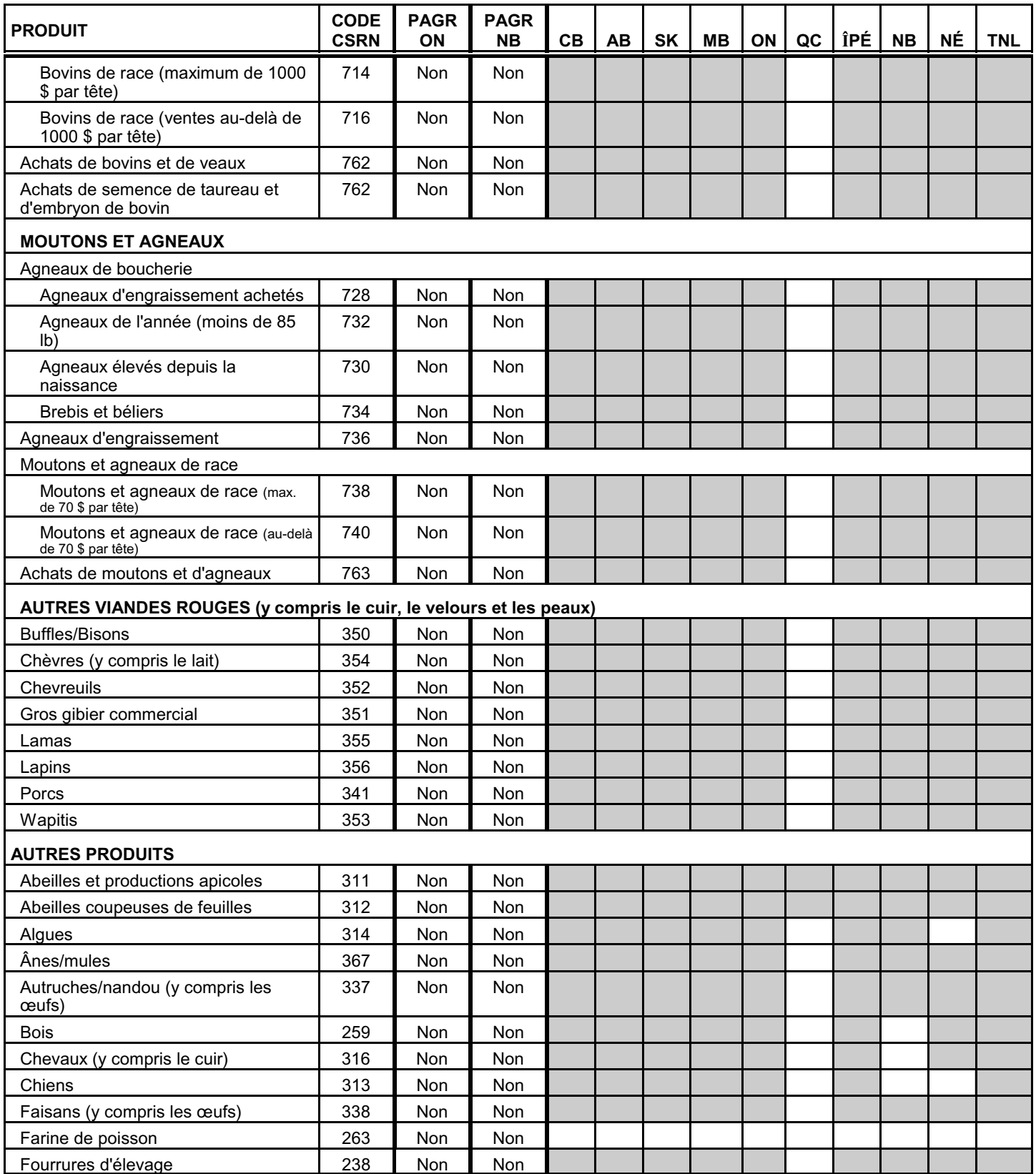

Admissible **Non admissible** 

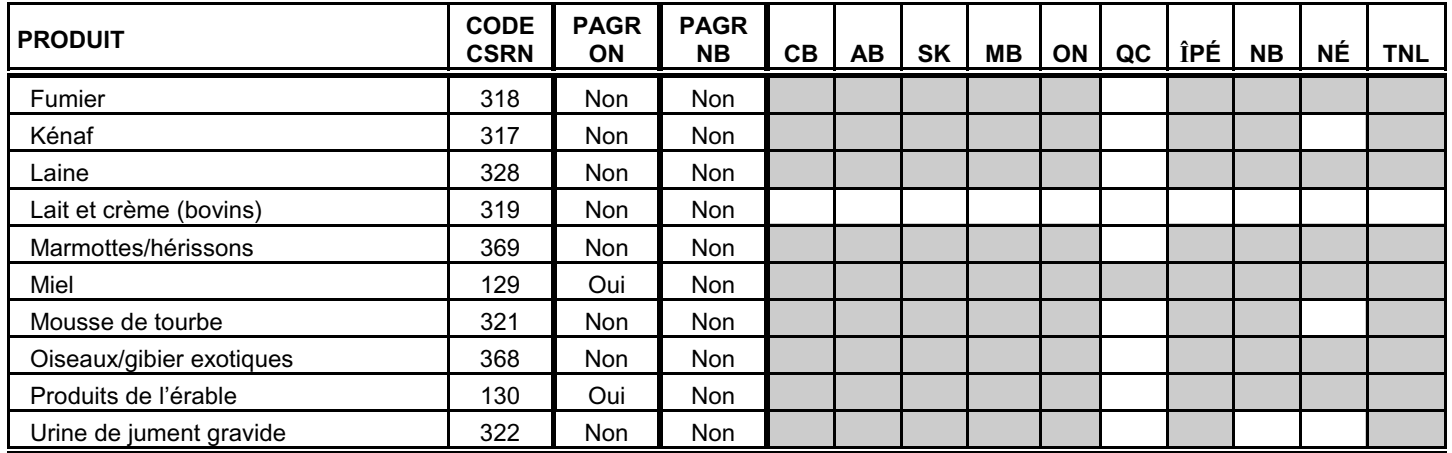

**Remarque :** Veuillez communiquer avec l'Administration du CSRN pour obtenir des renseignements au sujet de produits qui ne sont pas inclus dans cette liste.

## Liste de paiements provenant de programmes

Les paiements provenant de programmes reçus à titre de prestations pour des revenus ou des pertes relatifs aux produits agricoles sont compris dans le calcul de vos ventes nettes admissibles et de votre marge brute. La liste ci-après désigne les paiements provenant de programmes qui répondent à ce critère.

Consultez la liste des produits pour savoir si le produit pour lequel vous avez reçu le paiement est admissible ou non admissible dans votre province. Sur l'État A ou B, inscrivez tout paiement provenant de programmes dans la section du produit correspondant.

Inscrivez les paiements qui ne figurent pas sur cette liste comme autres revenus agricoles, à la ligne 9540.

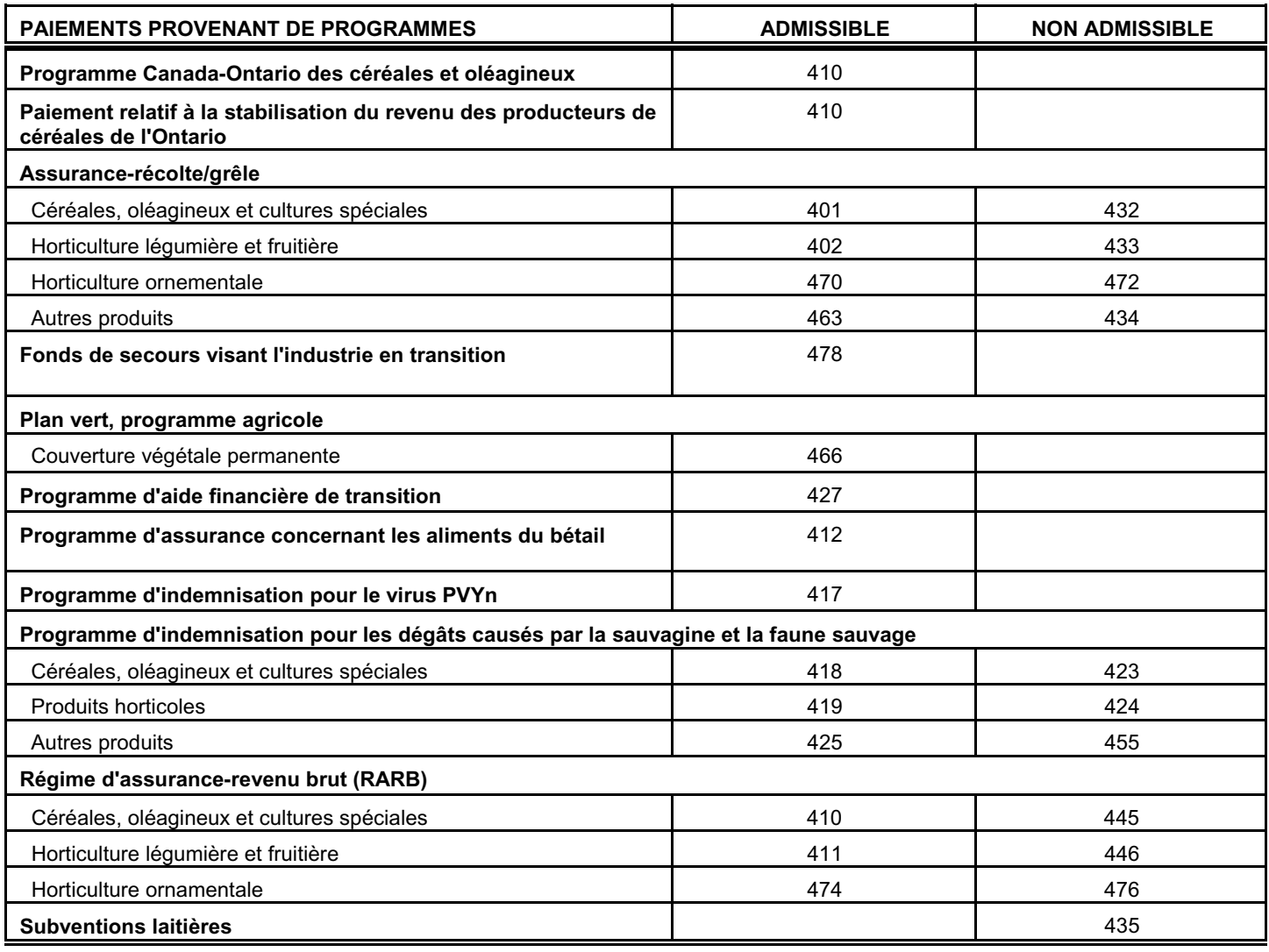

Vous trouverez à la page suivante une liste de paiements provenant de programmes supplémentaires.

## Liste de paiements provenant de programmes

Inscrivez à la ligne 9544 les paiements que vous avez reçus des programmes d'aide en cas de catastrophe suivants:

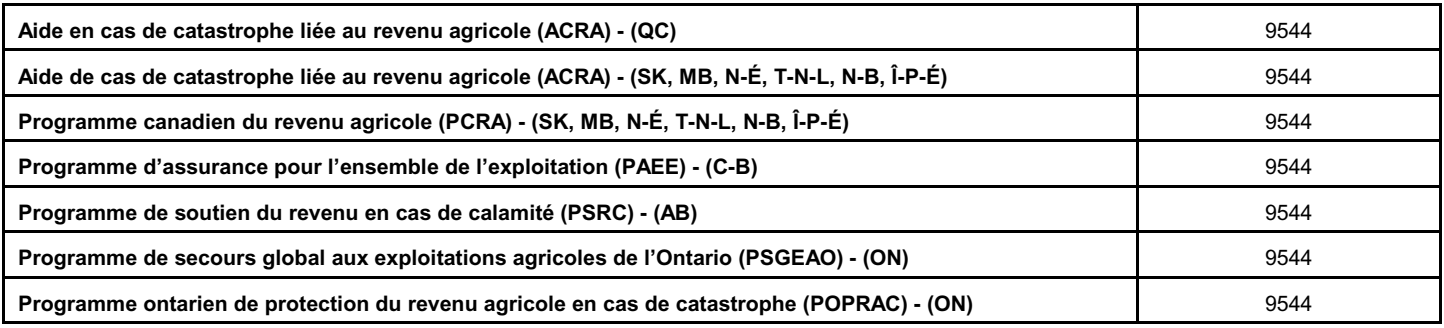

## Autres programmes

Inscrivez à la ligne 9540 les paiements que vous avez reçus des programmes provinciaux suivants:

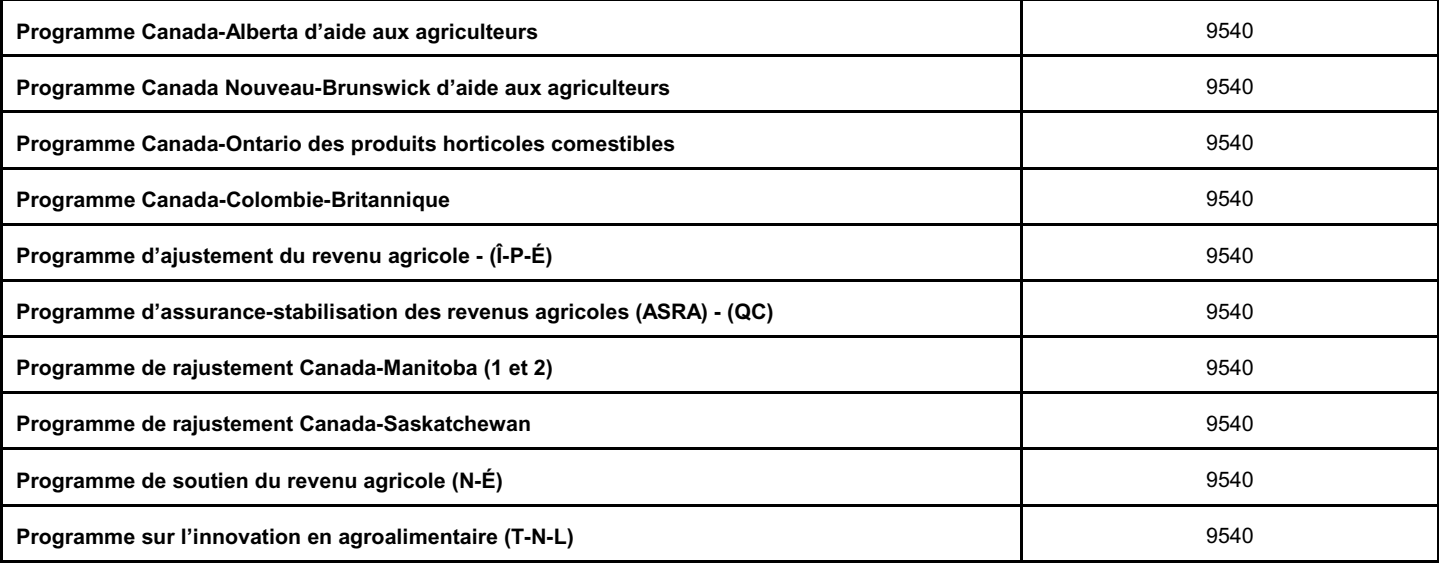

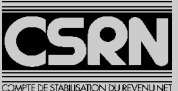

## **État A - 2002 Particulier - catégorie spéciale Page 1**

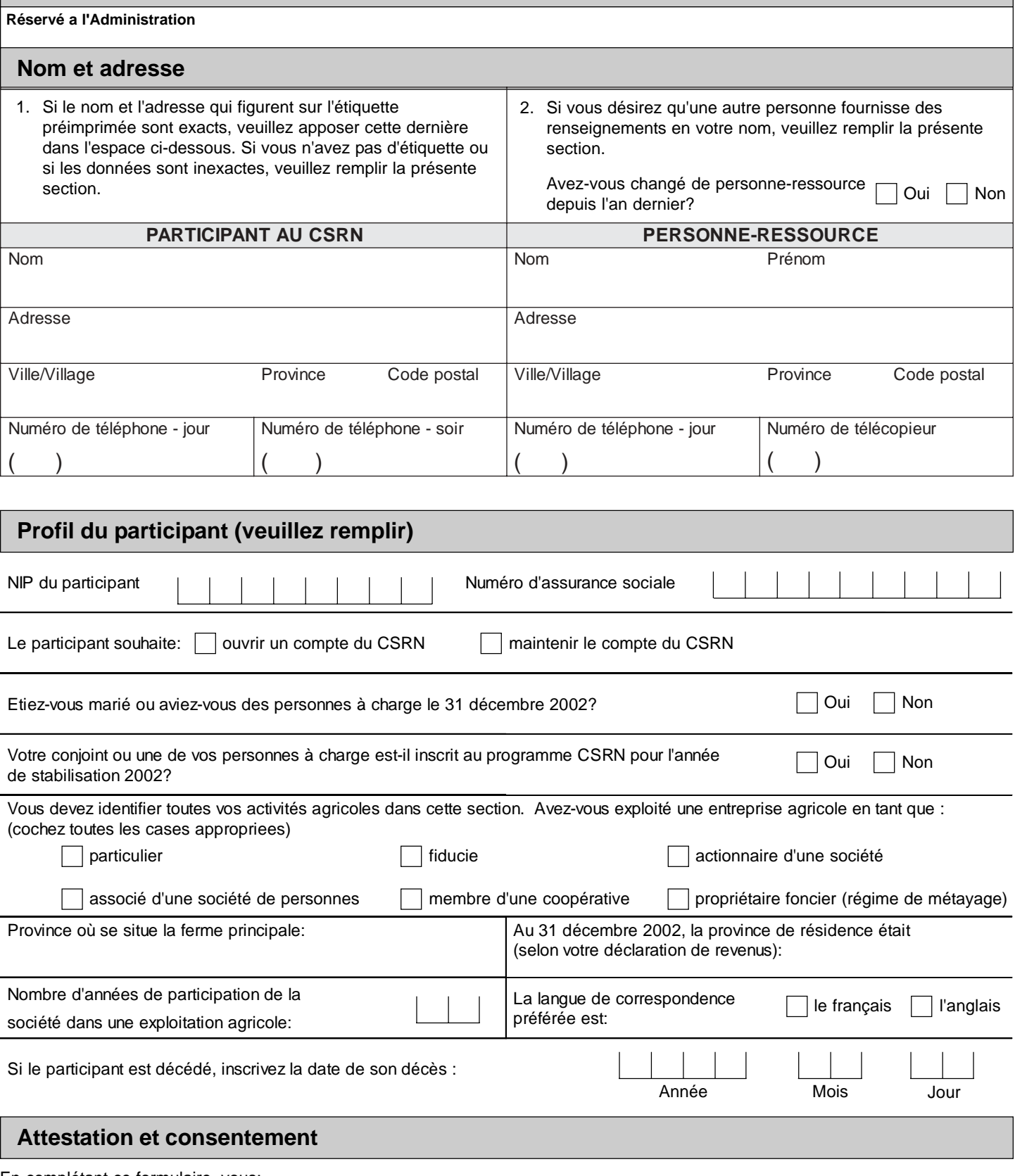

En complétant ce formulaire, vous:

- 1) attestez que tous les renseignements fournis dans le présent formulaire et dans les annexes ci-jointes sont véridiques, exacts et complets;
- 2) autorisez le ministre d'Agriculture et Agroalimentaire Canada à partager ces renseignements avec les ministres provinciaux de l'Agriculture et avec les administrateurs d'autres programmes agricoles fédéraux/provinciaux. Ces renseignements pourraient être utilisés aux fins de la vérification, de l'analyse, de l'évaluation et du versement d'une aide financière spéciale.

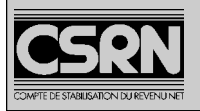

## **État A - 2002 Particulier - catégorie spéciale Page 2**

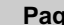

#### **Identification - Vous devez remplir un État B pour chaque entreprise agricole supplémentaire** Méthode de comptabilité - Propriétaire unique Société de  $\vert \ \ \vert$ inscrire l'un des codes suivants: personnes 1 - si vous suivez la méthode de comptabilité d'exercice aux fins de l'impôt et du CSRN; Exercice financier : 2 - si vous suivez la méthode de comptabilité de caisse aux fins de l'impôt et du CSRN; 3- si vous suivez la méthode de comptabilité Du : Au : de caisse aux fins de l'impôt et la méthode de Année Mois Jour Année Mois Jour comptabilité d'exercice aux fins du CSRN Superficie totale (cochez 2002 était-elle votre derniére Montant : la case appropriée) : Hectares Acres année d'exploitation?  $\overline{O_{ui}}$  Non Cultivés Possédés Loués

#### **Revenus**

Utilisez le code de ligne correspondant à chaque inscription. Les codes se trouvent dans la Liste des produits et la Liste des paiements en vertu de programmes dans le Guide. Arrondir les montants au dollar près.

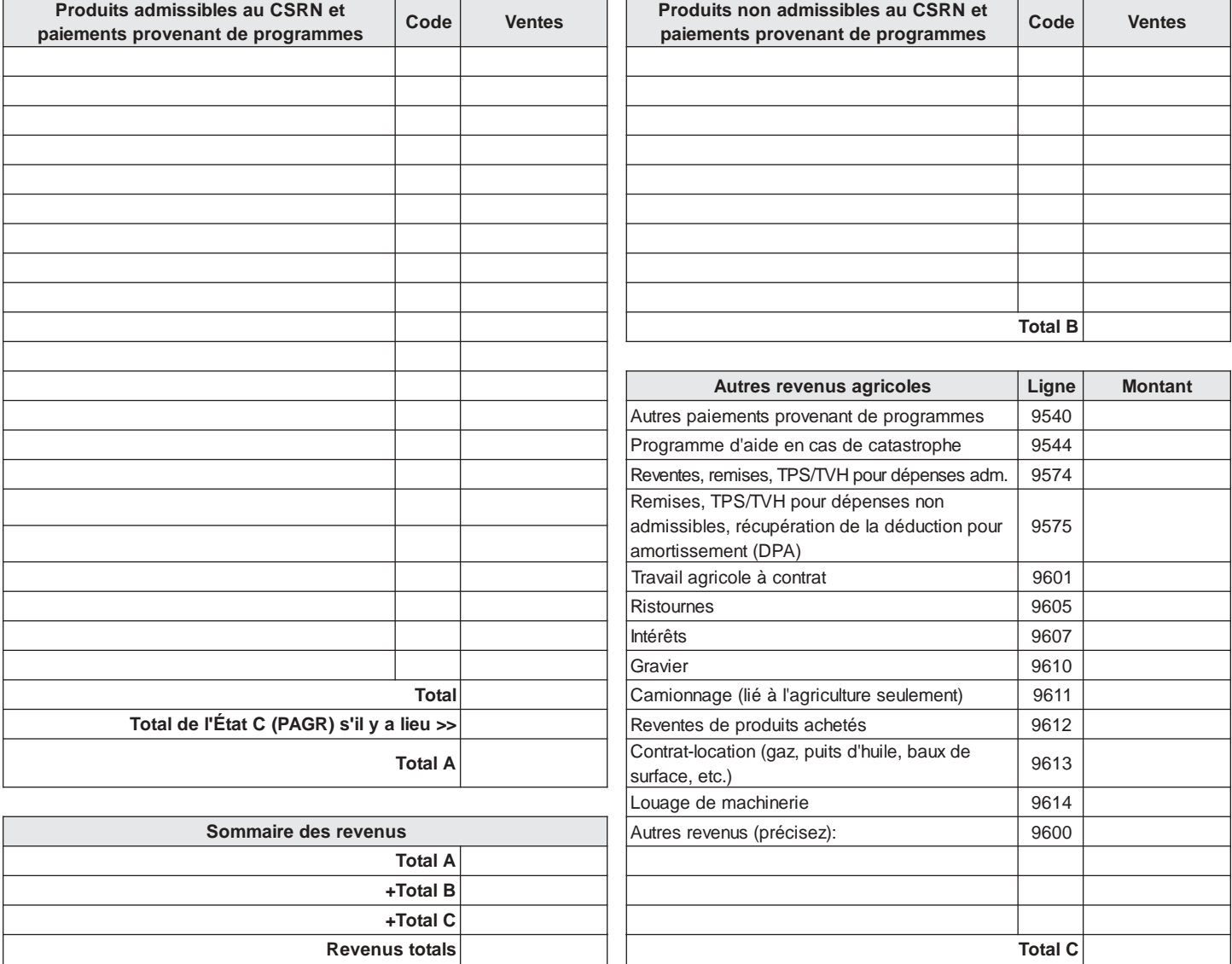

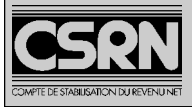

## **Dépenses**

Utilisez le code de ligne correspondant à chaque inscription. Les codes se trouvent dans la Liste des produits et la Liste des paiements provenant de programmes dans le Guide. Arrondissez les montants au dollar près.

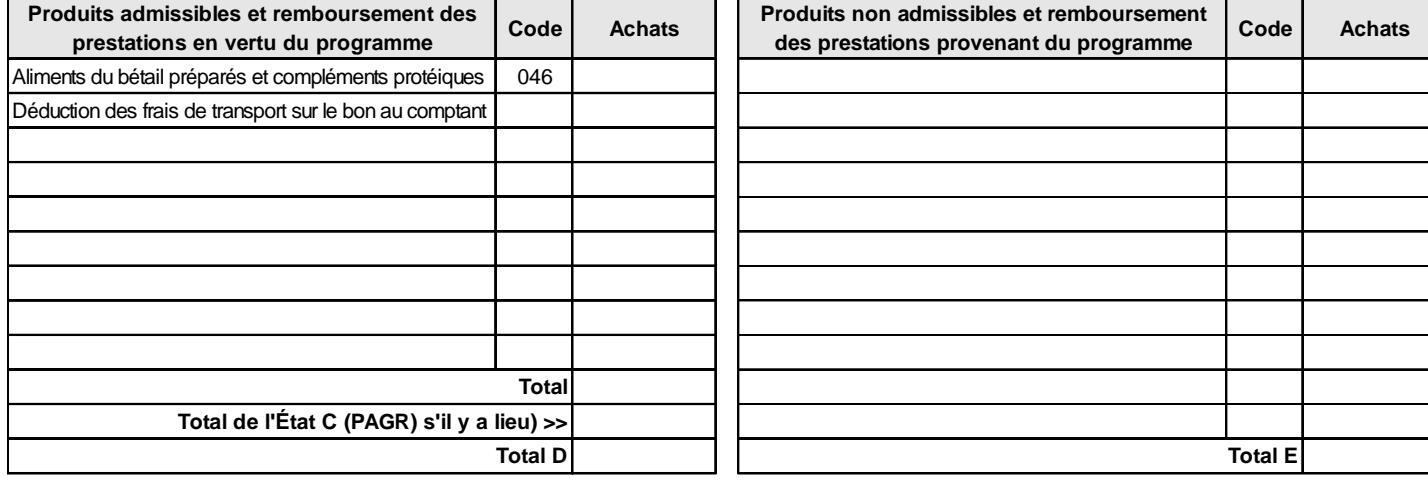

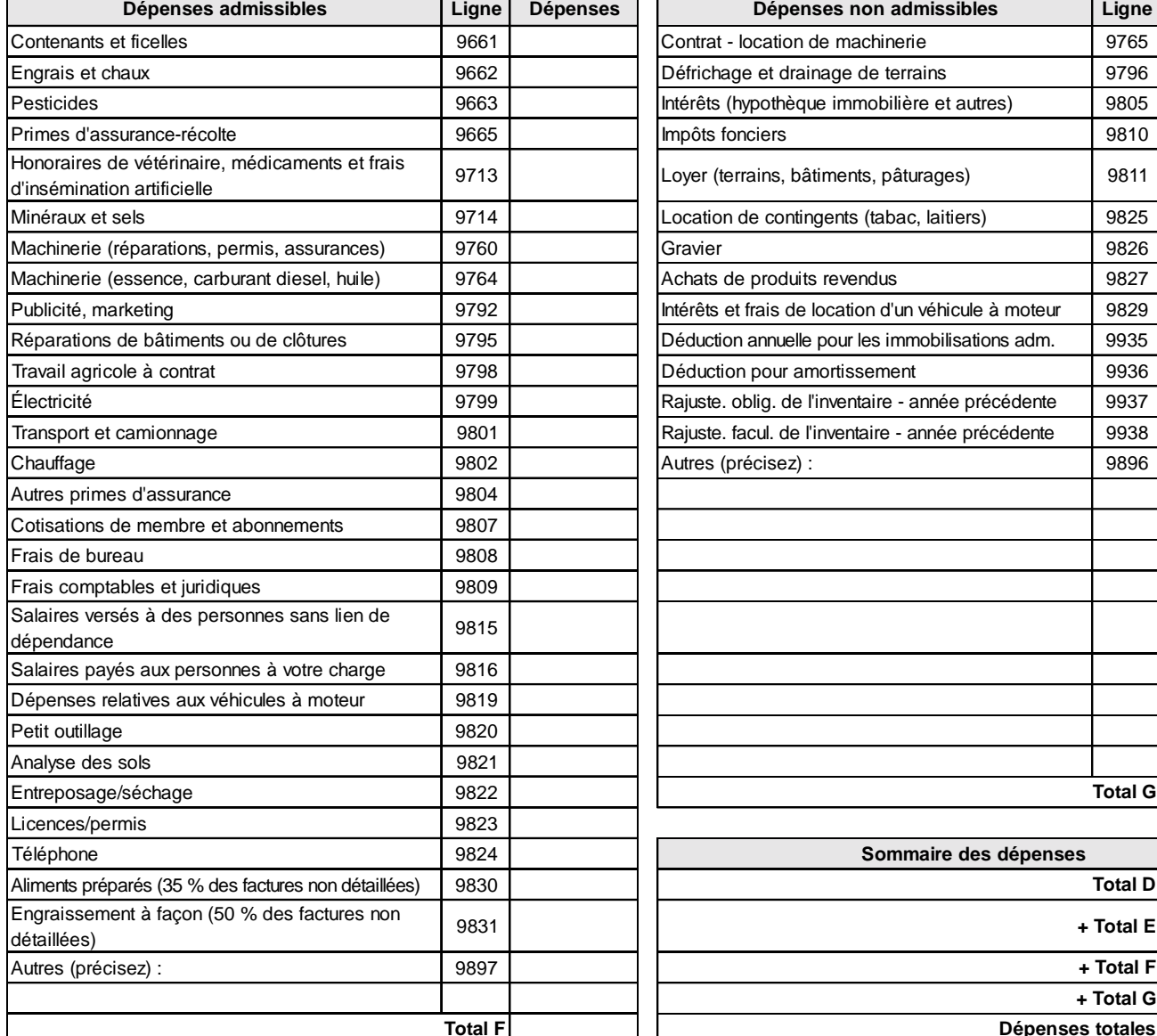

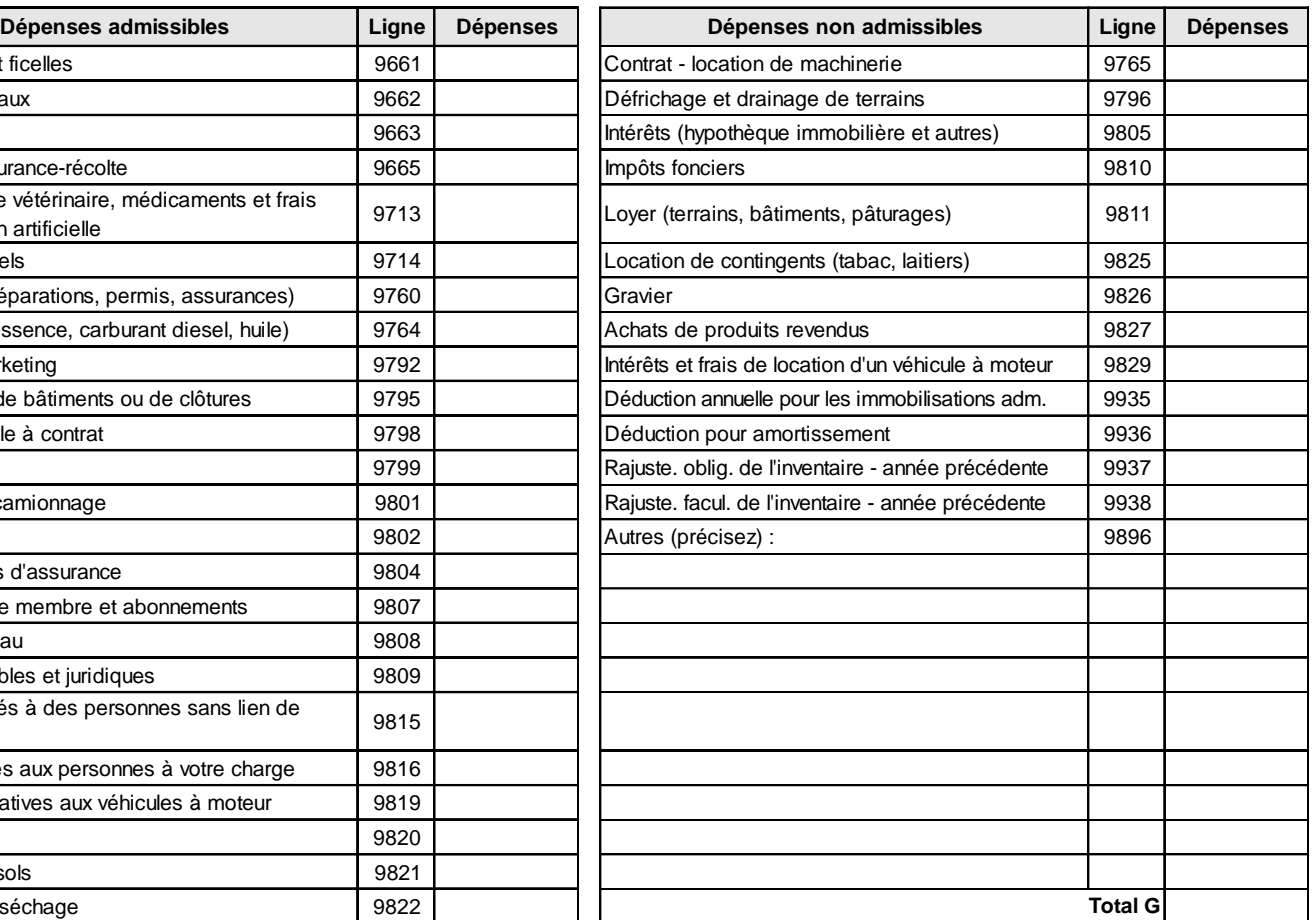

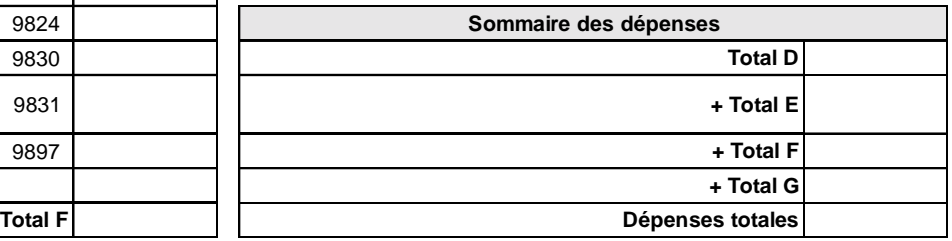

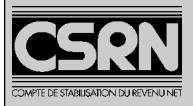

## **État A - 2002 Particulier - catégorie spéciale Particulier - catégorie spéciale**

## **État des résultats des activités d'une entreprise agricole (s'il y a lieu)**

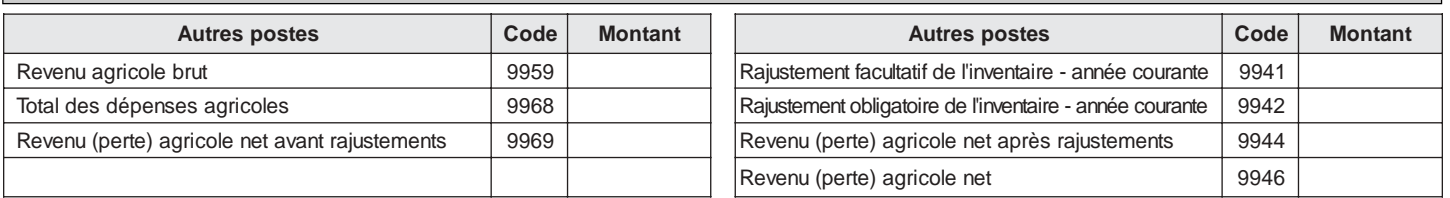

## **Renseignements de votre déclaration de revenus (s'il y a lieu)**

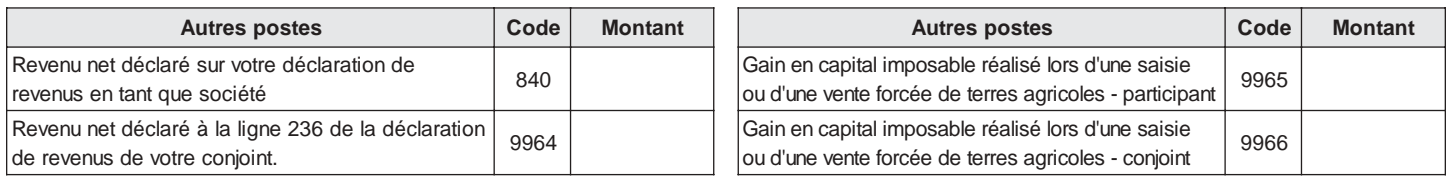

## **Renseignements sur la société de personnes**

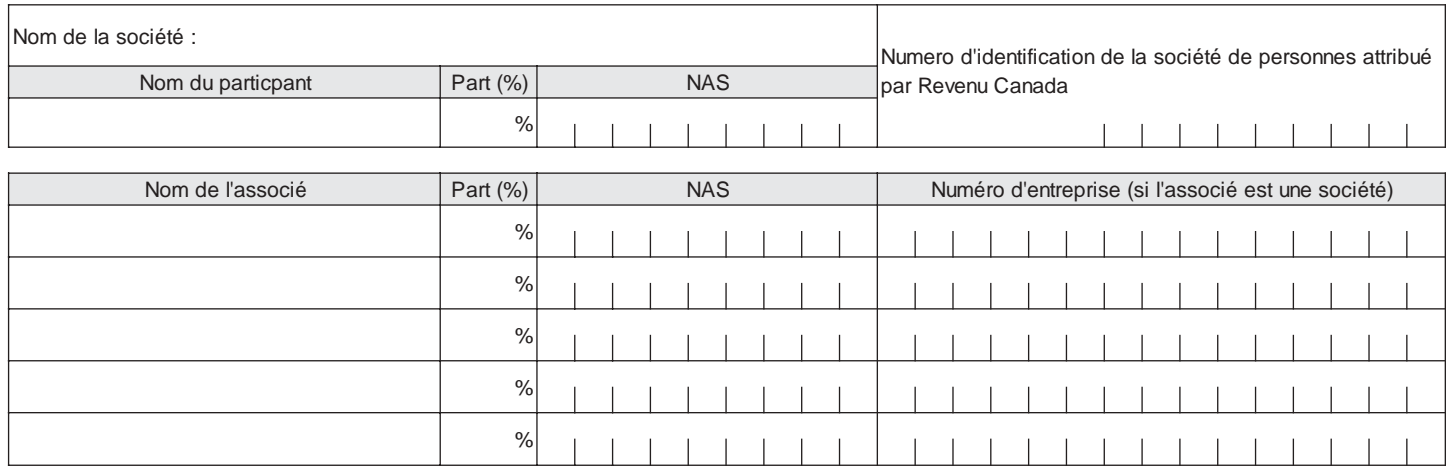

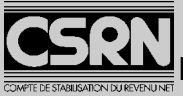

## **État B - 2002**

**Particuliers - catégorie spéciale et sociétés commerciales et coopératives Page 1**

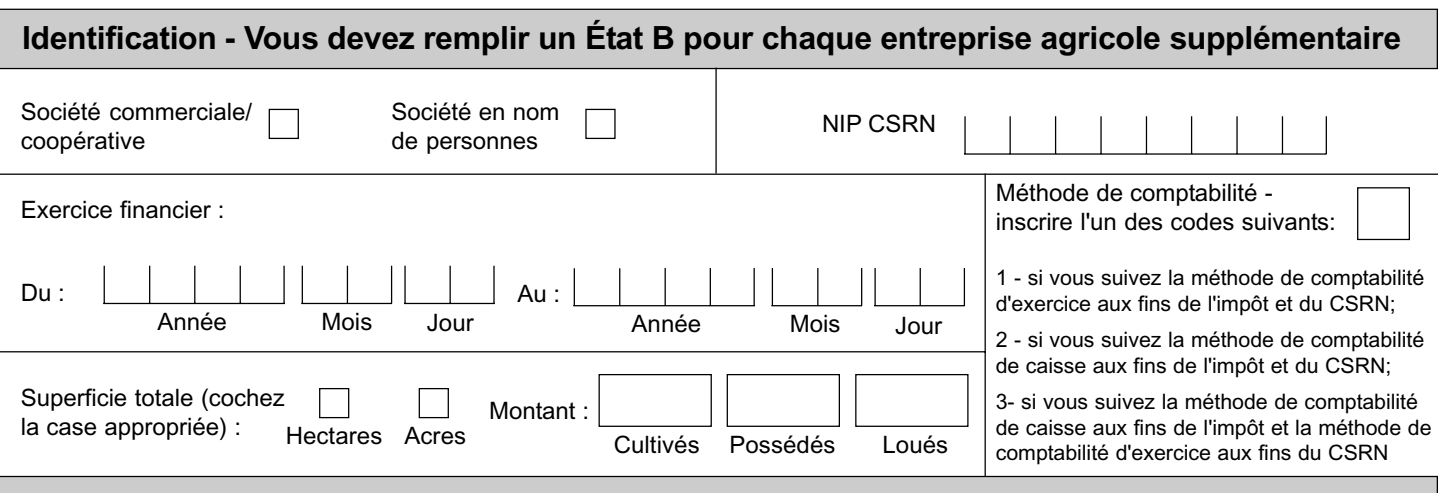

### **Revenus**

Utilisez le code de ligne correspondant à chaque inscription. Les codes se trouvent dans la Liste des produits et la Liste des paiements en vertu de programmes dans le Guide. Arrondir les montants au dollar près.

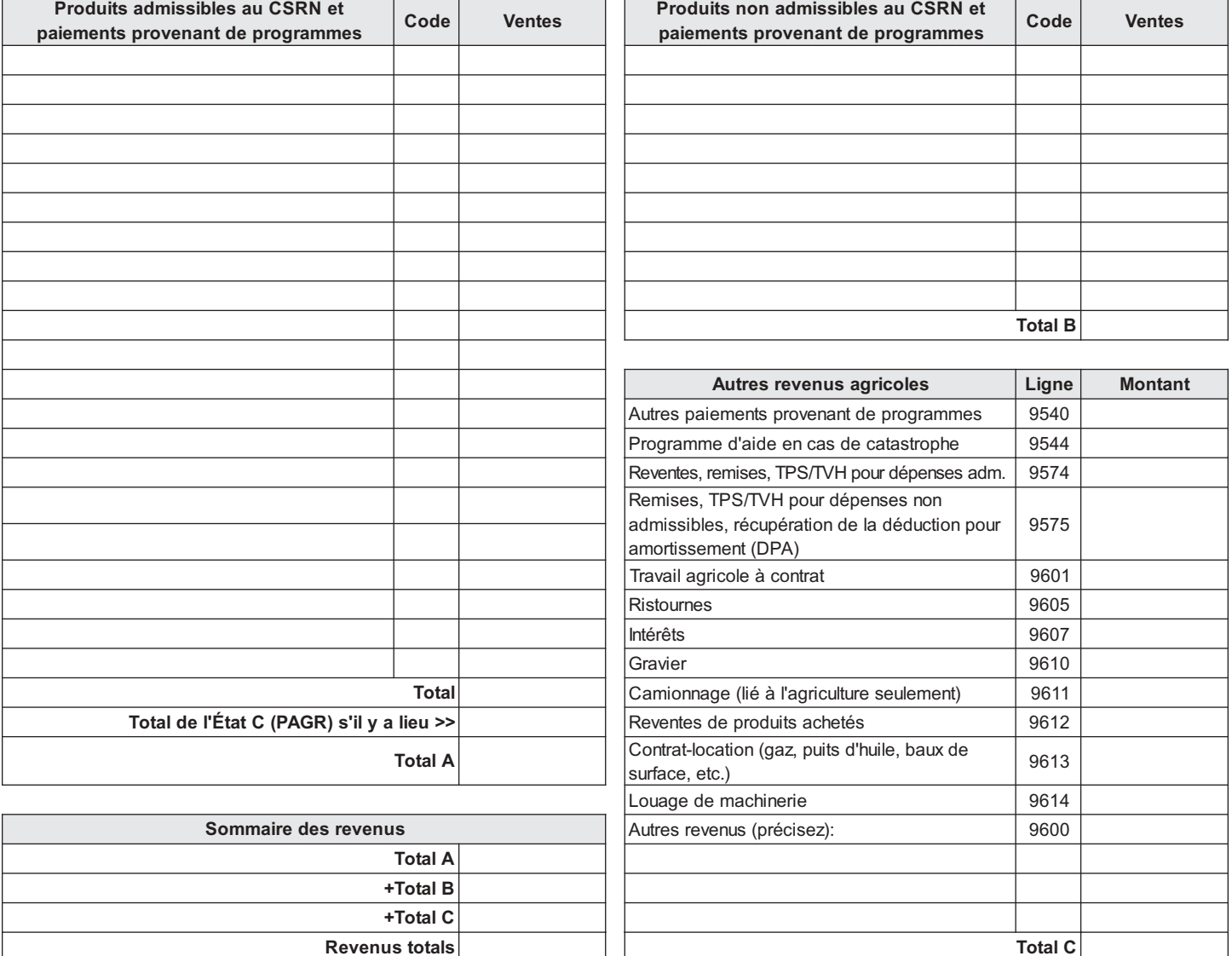

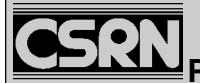

## **Dépenses**

Utilisez le code de ligne correspondant à chaque inscription. Les codes se trouvent dans la Liste des produits et la Liste des paiements provenant de programmes dans le Guide. Arrondissez les montants au dollar près.

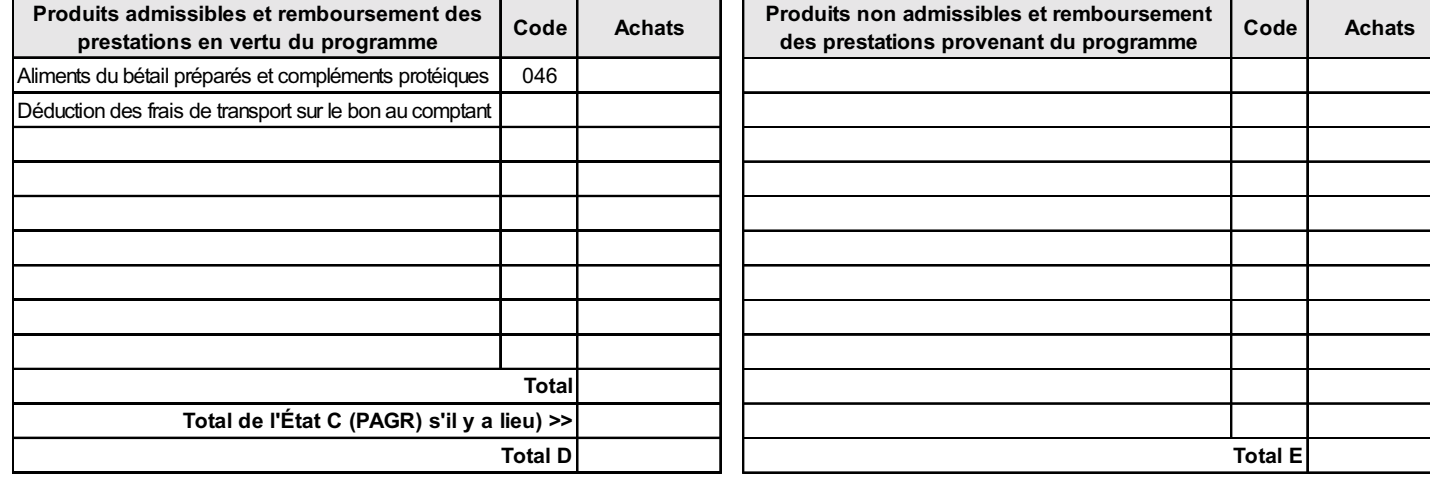

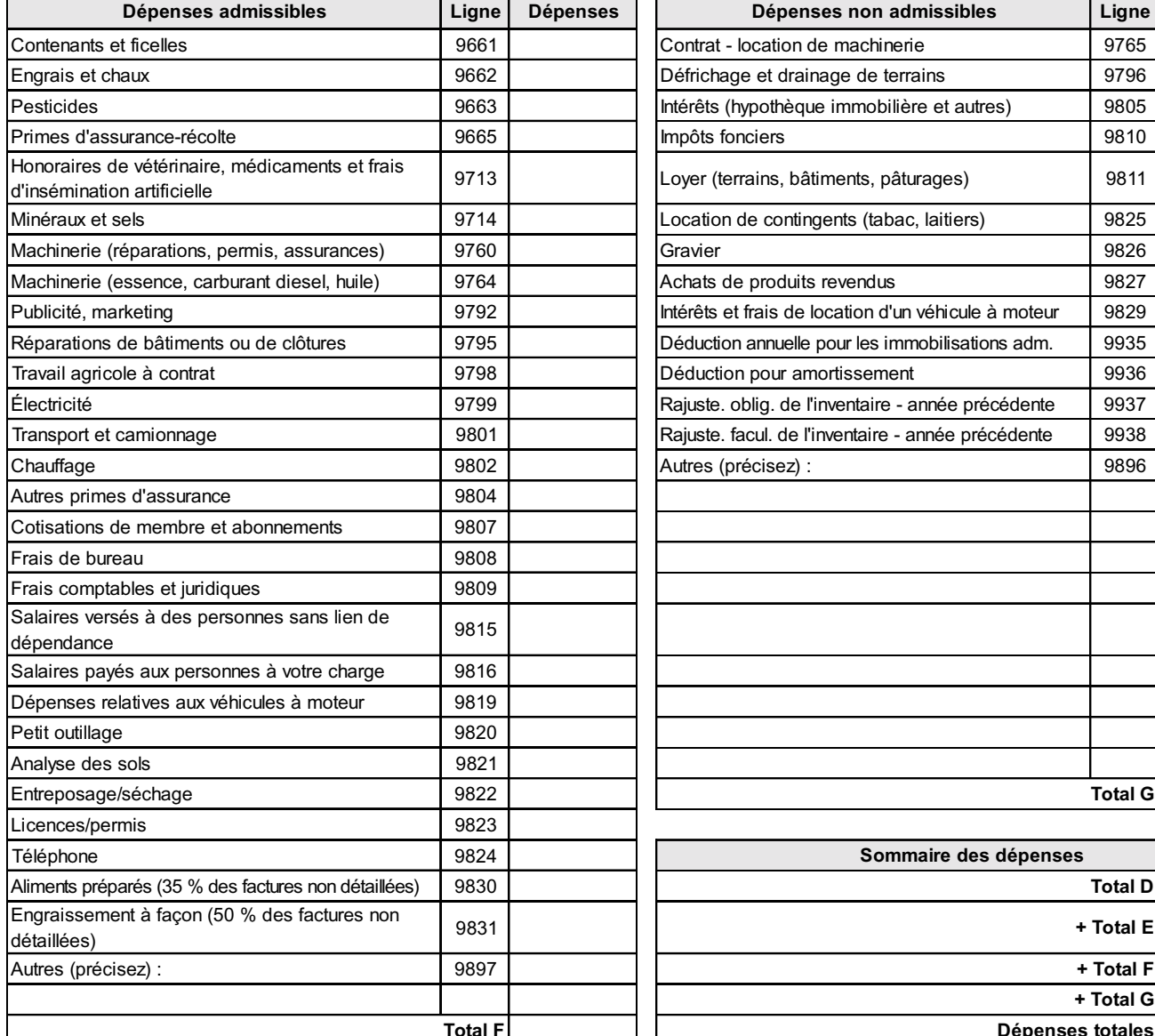

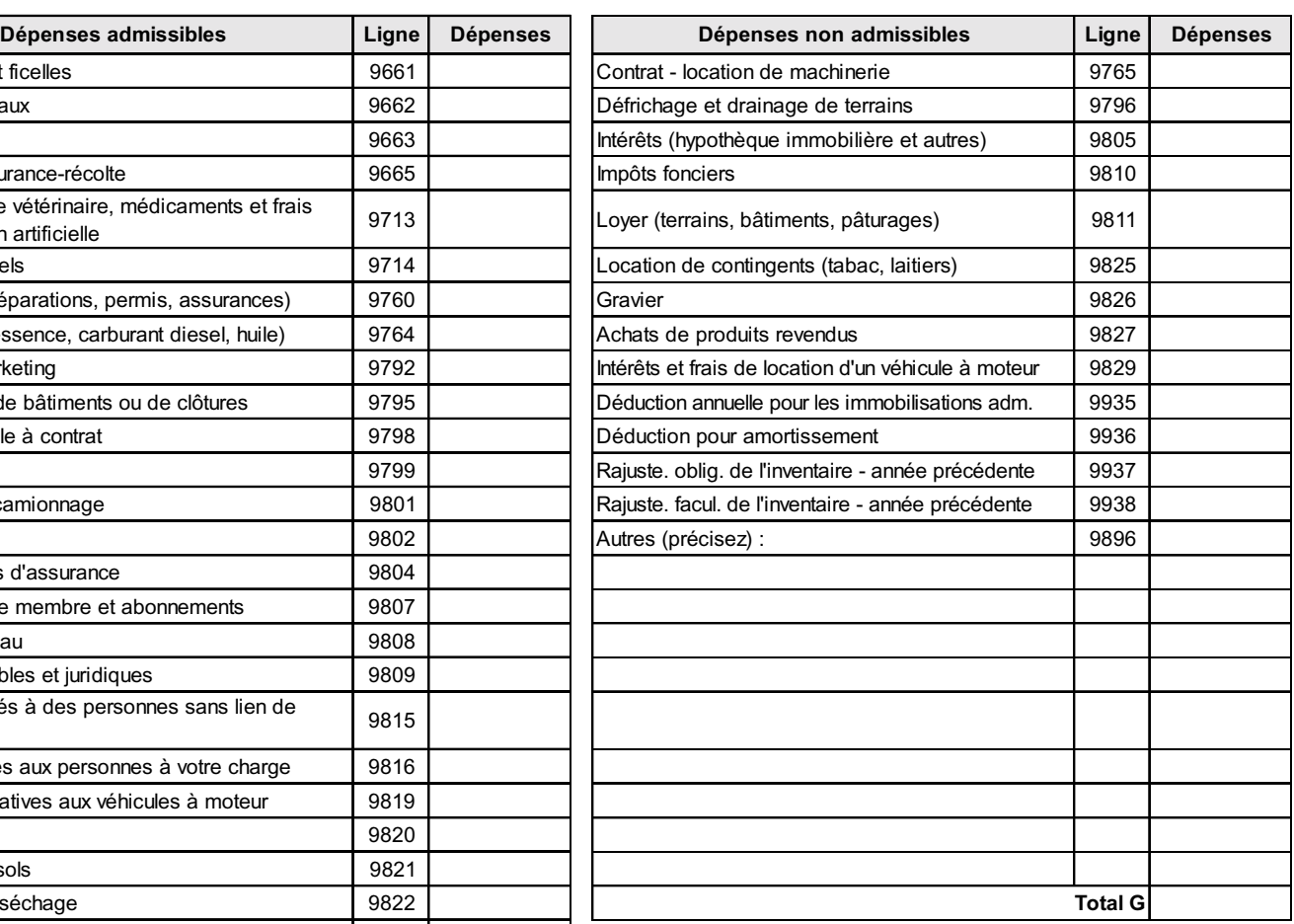

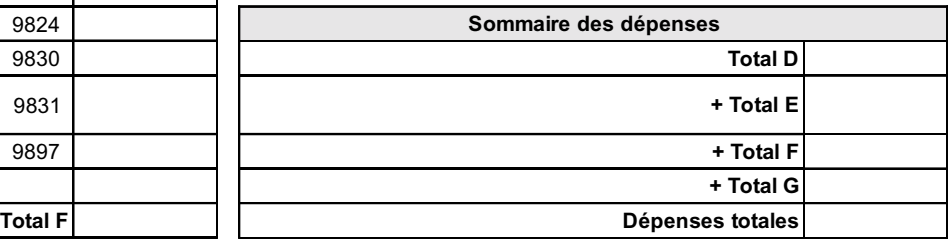

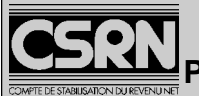

## **État des résultats des activités d'une entreprise agricole (s'il y a lieu)**

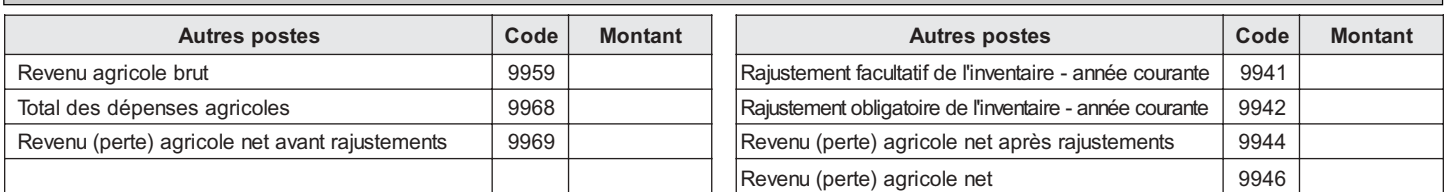

## **Renseignements sur la société en nom collectif**

Nom de la société :

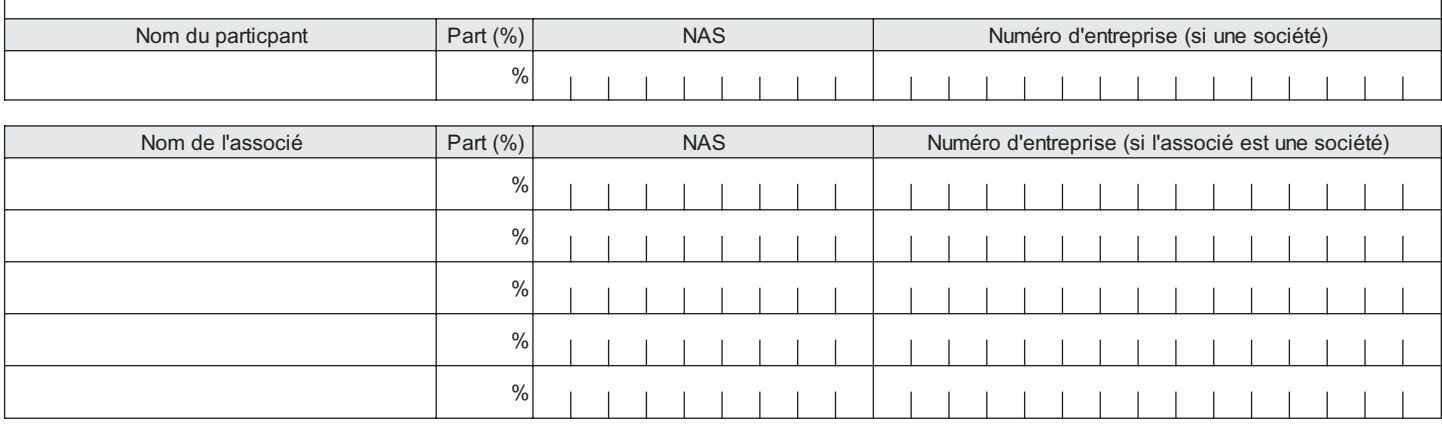

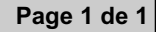

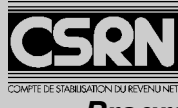

## **État C - 2002 Particuliers (catégorie spéciale) et sociétés**

*Programme d'auto gestion du risque de l'Ontario et du Nouveau-Brunswick (PAGR)*

## **Renseignements généraux**

Si vous avez l'intention de participer au programme PAGR, remplissez l'État A ainsi que le présent formulaire pour inscrire vos produits visés par le PAGR. Envoyez tous les formulaires dans la même enveloppe.

Producteurs des provinces d'Ontario et de Nouveau-Brunswick: Subordonnée à la ratification de l'entente fédérale/ provinciale pour l'année de stabilisation 2002, le PAGR peut vous permettre de faire de dépôts supplémentaires dans votre compte du CSRN et de bénéficier d'un supplément équivalent de contributions gouvernementales. Ce programme s'applique aux produits d'horticulture légumière et fruitière pour lesquels vous n'avez pas souscrit à l'assurance-récolte.

Pour obtenir des précisions sur la façon de remplir ce formulaire consultez le guide.

## **Programme d'auto gestion du risque de l'Ontario et du Nouveau-Brunswick (PAGR)**

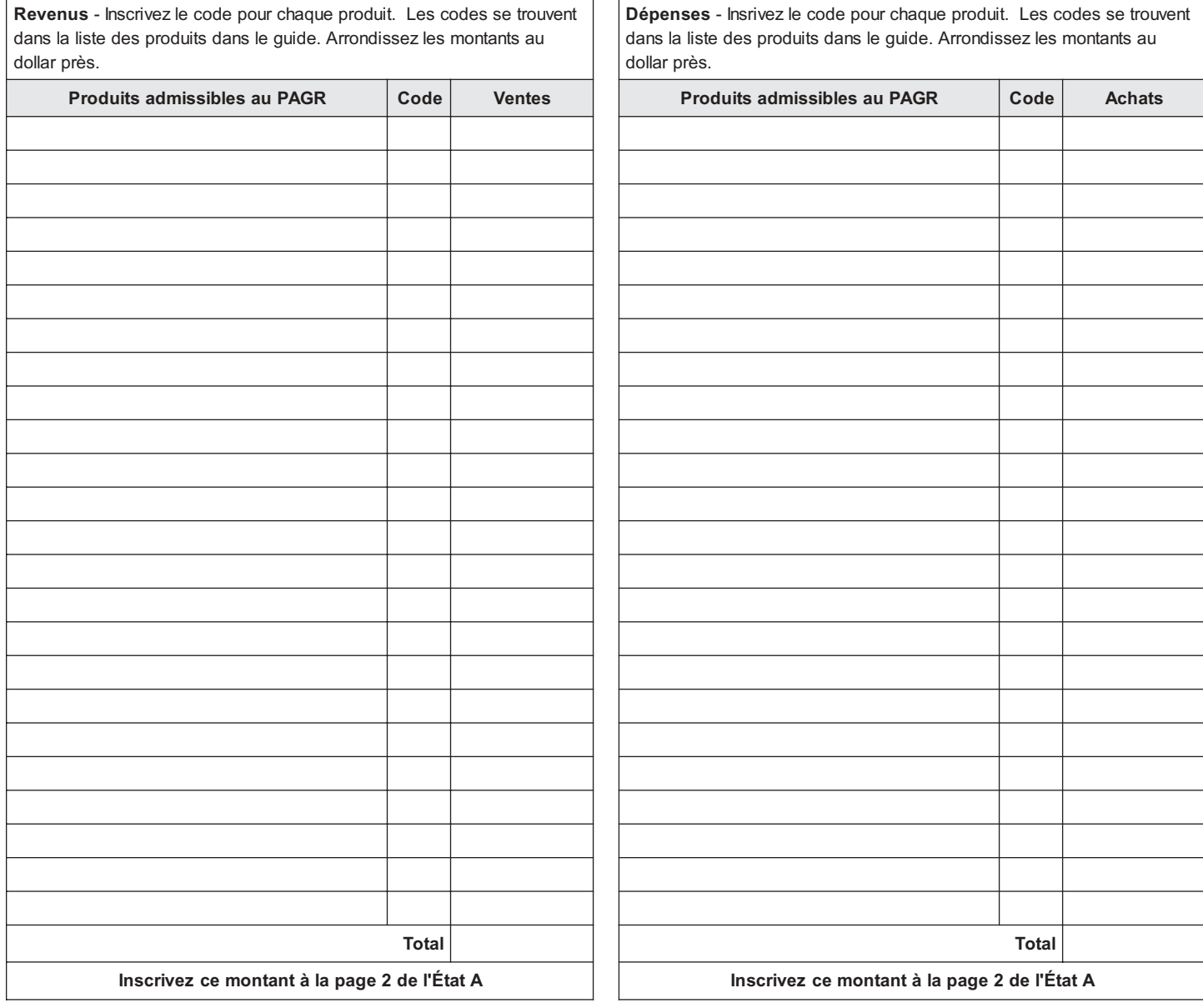

## **PROTECTION ET CONFIDENTIALITÉ DES RENSEIGNEMENTS PERSONNELS**

Les renseignements personnels et financiers que vous fournissez au CSRN ne seront utilisés que pour les fins spécifiées dans le présent Guide ou pour les fins autorisées par la loi *(Loi sur la protection du revenu agricole, Loi de l'Impôt sur le revenu* et *Loi sur la gestion des finances publiques)*.

Les renseignements que vous fournissez sur le formulaire du CSRN sont confidentiels. Ils ne seront communiqués à personne ne faisant pas partie du CSRN ou de l'Agence de douanes et du revenu du Canada, à des fins de vérification, si cela n'est pas autorisé par la Loi ou par vous-même.

Voici les mesures que prendra le CSRN pour protéger le caractère confidentiel de vos renseignements.

**Si vous téléphonez** au CSRN pour obtenir des renseignements sur votre compte :

- on vous demandera votre nom, adresse et numéro d'assurance sociale, et
- on vous posera des questions détaillées sur le compte.

Par exemple, on pourra vous demander quel était votre revenu agricole net ou quel montant vous avez déposé dans votre compte.

**Si vous vous rendez** dans les locaux du CSRN pour obtenir des renseignements sur votre compte, on vous demandera :

• de fournir une pièce d'identité portant votre signature et votre photographie, ou

• deux pièces d'identité portant votre signature, ainsi qu'un exemplaire de votre Avis d'options de dépôt/retrait du CSRN, votre Avis de confirmation, votre État de compte annuel du CSRN, un brouillon de la demande d'inscription au CSRN, ou des détails sur votre compte.

**Si un représentant (inclus votre conjoint) se rend** dans les locaux du CSRN pour obtenir des renseignements sur votre compte, il (elle) devra présenter deux pièces d'identité ainsi que votre autorisation. Cette autorisation peut être le consentement signifié sur votre formulaire d'inscription au CSRN ou une lettre d'autorisation. Cette lettre doit faire état des renseignements suivants :

- votre nom
- votre numéro d'assurance sociale
- le nom de votre représentant
- la (ou les) année(s) touchée(s) par l'autorisation
- et votre signature.

C'est seulement après avoir vérifié la concordance des signatures que nous divulguerons les renseignements demandés.

**Si un représentant (ou votre conjoint) téléphone** pour obtenir des renseignements sur votre compte, nous ne les lui communiquerons que si nous avons un document d'autorisation dans nos dossiers (autorisation donnée sur votre formulaire d'inscription au CSRN ou lettre d'autorisation). Après avoir vérifié qu'une autorisation écrite a été fournie, nous communiquerons les renseignements à votre représentant ou votre conjoint. Si l'autorisation est absente, c'est à vous que nous communiquerons les renseignements demandés.

## **IMPORTANT**

Si les documents ne vous sont pas présentés dans la langue de votre choix, vous pouvez les faire venir dans l'autre langue officielle en téléphonant ou en écrivant à:

**Administration du Compte de stabilisation du revenu net Case postale 6100 Winnipeg (MB) R3C 4N3**

If this package is not in the language of your choice, you may obtain a package in the other official language by calling or writing to:

**Net Income Stabilization Account Administration P.O. Box 6100 Winnipeg, Manitoba R3C 4N3**

**1-800-665-2776** (CSRN)

**1-800-665-6472** (NISA)